#### 2016 소프트웨어 모델링&분석

### 그 놈! Clone Checker

Team 4

### Contents

1. Revise Plan 2. Define Essential Use Cases 3. Define Domain Model 4. Refine Glossary 5. Define System Sequence Diagrams 6. Define Operation Contracts 7. Refine System Test Case 8. Analyze Traceability Analysis

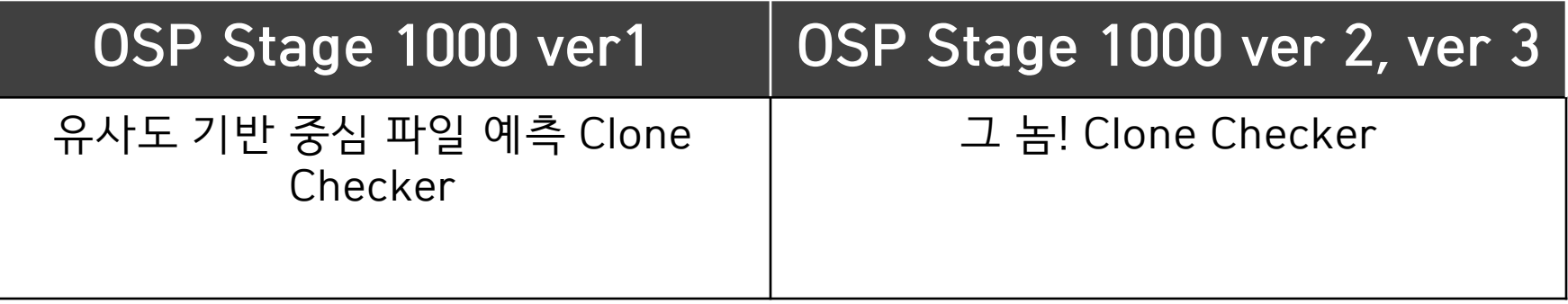

(수정) 간결해진 프로젝트 명 유사도 기반 중심 파일 예측 Clone Checker -> 그 놈! Clone Checker

#### OSP Stage 1000 ver1, ver2 | OSP Stage 1000 ver3

Print Manual Start Test Delete Annotation Change Capital Detect Change Name Detect for To while Detect while To for Detect if To switch Detect switch To if Detect Separate Functions Detect Combine Functions Calculate Part Similarity Calculate Total Similarity Write Result Text Choose 1st Code Display 1<sup>st</sup> Code **Exit** 

Display Main Input Path Load Files Delete Annotation Change Capital Start Analyze Analyze Change Name Analyze for To while Analyze while To for Analyze if To switch Analyze switch To if Analyze Separate Functions Analyze Combine Functions Calculate Similarity Save Detail Find X File Show X File Show Detail Exit

(수정) 세분화된 Functional Requirements

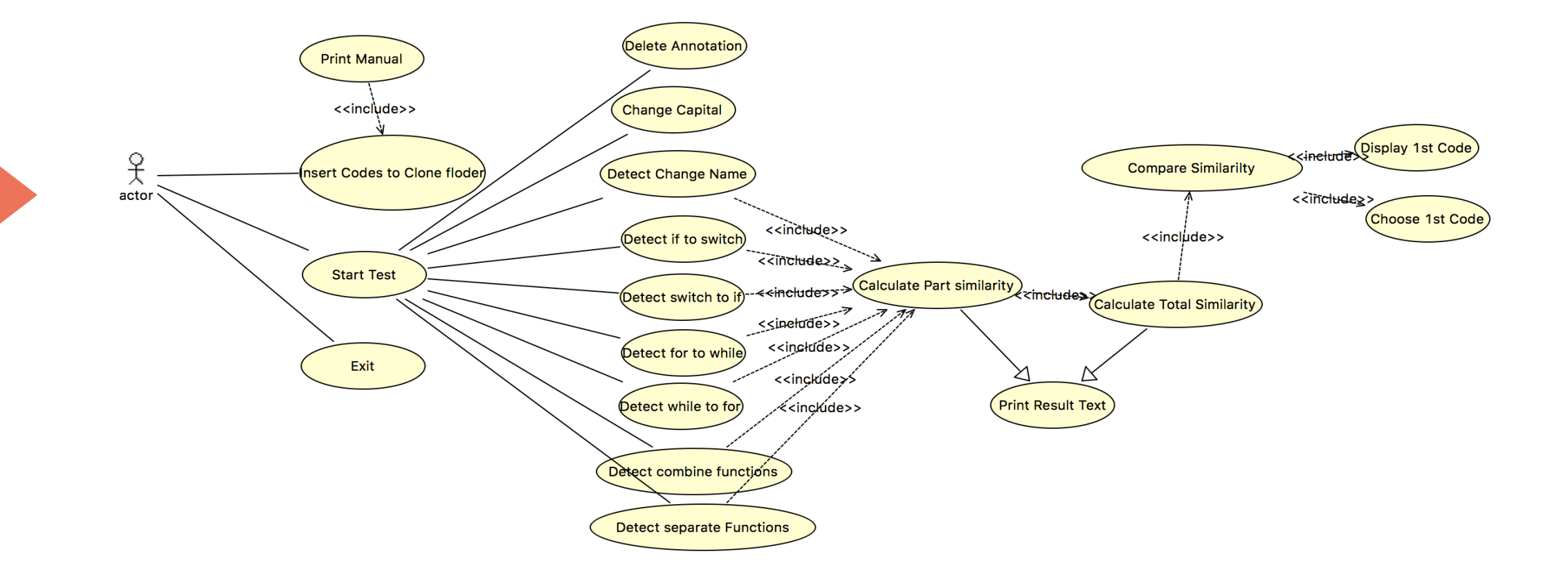

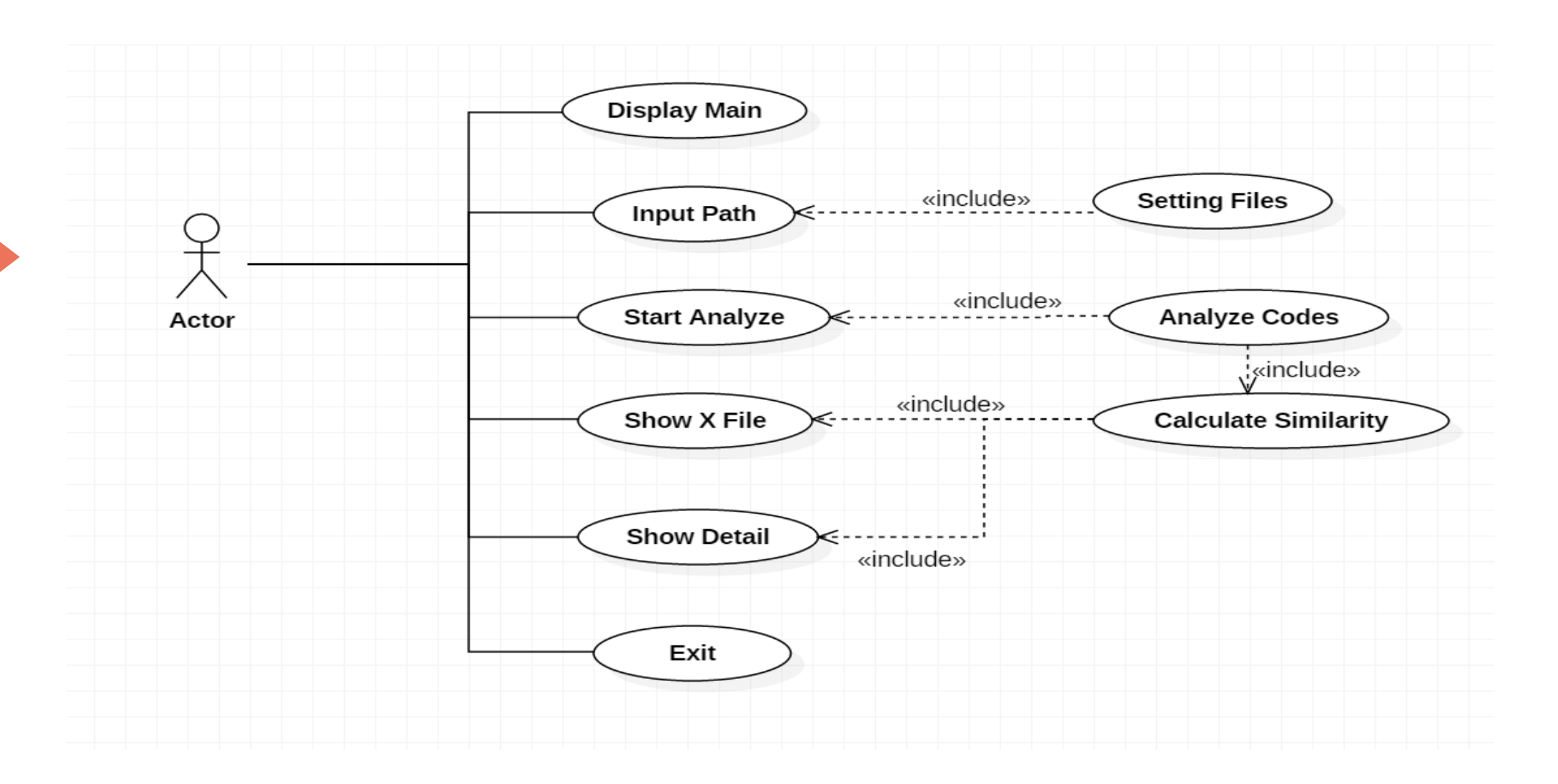

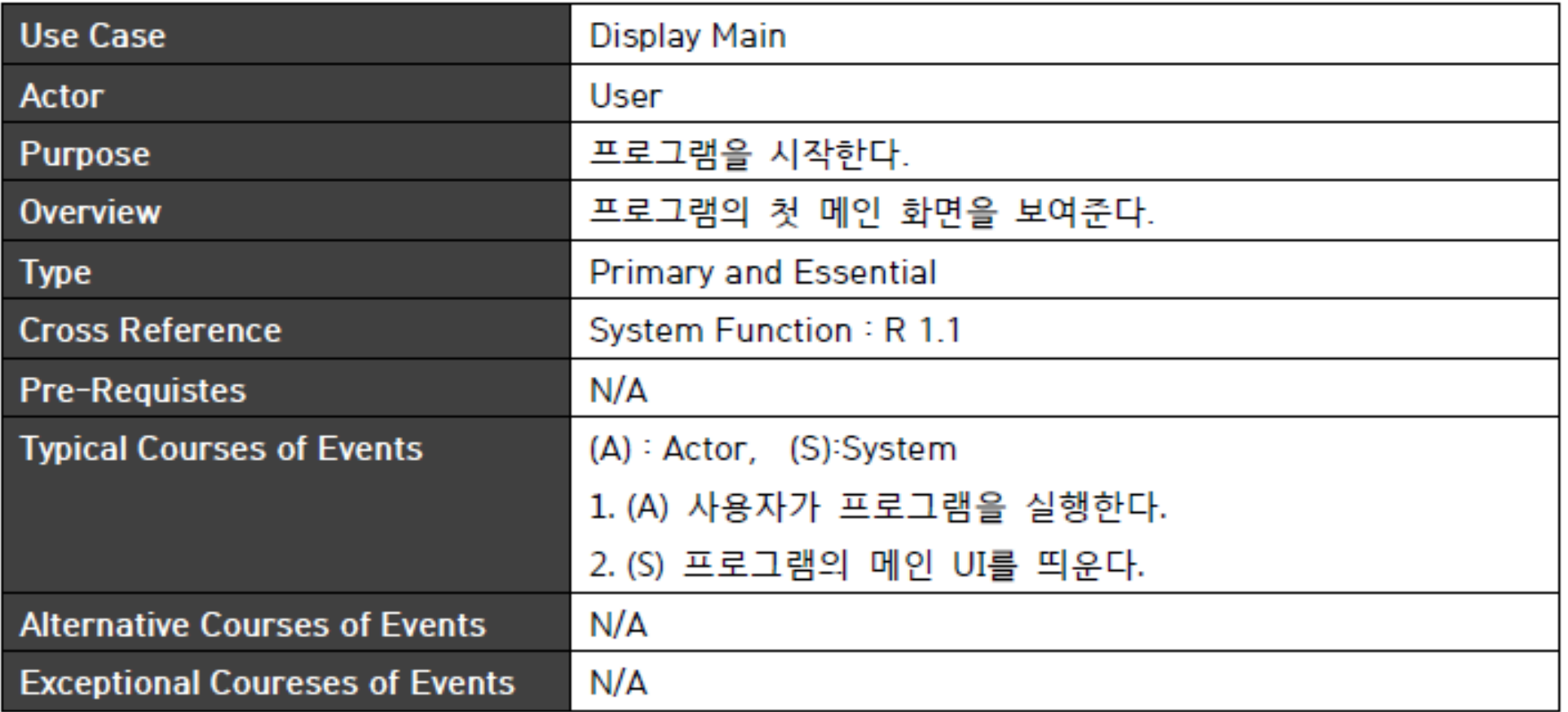

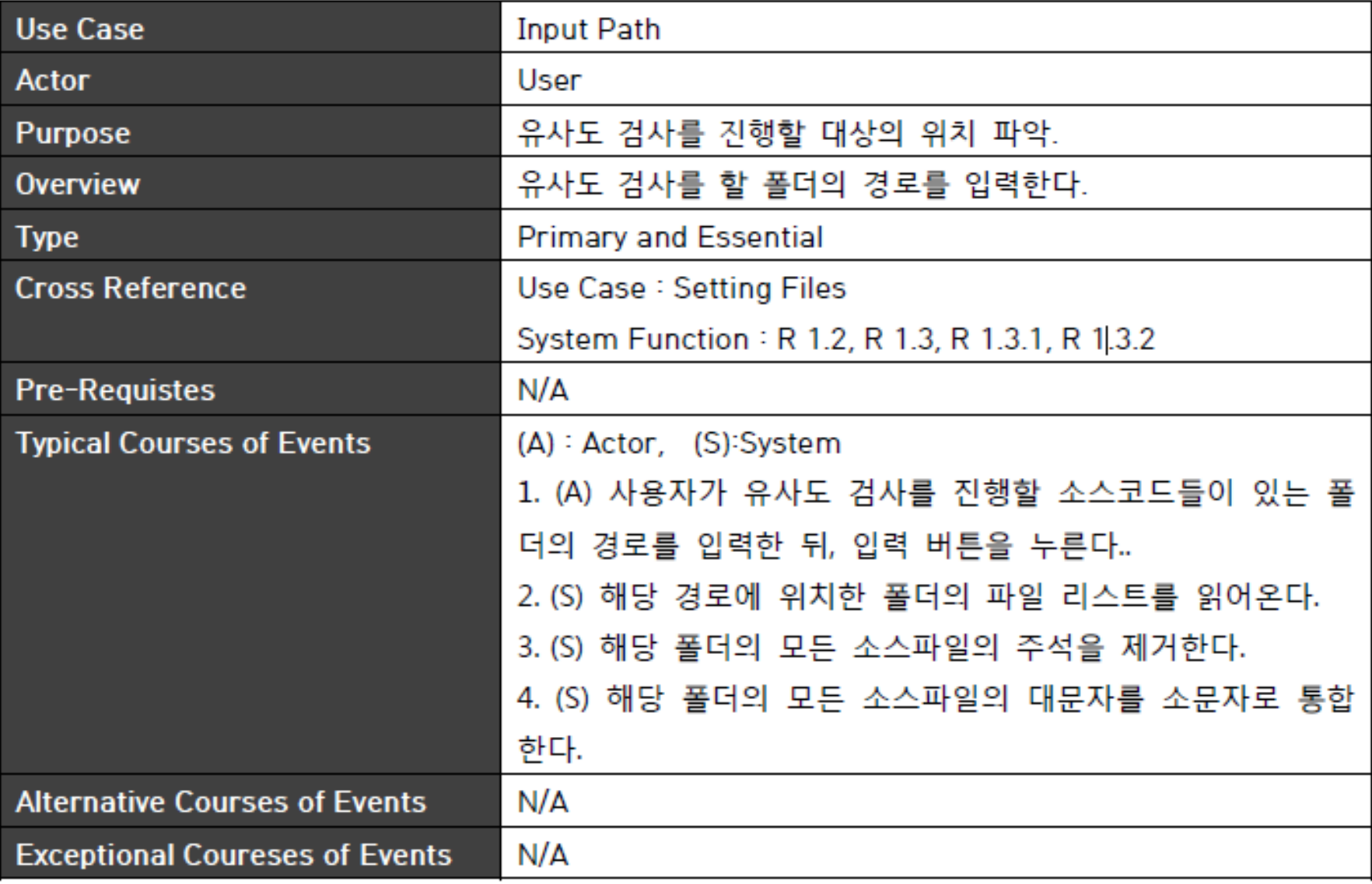

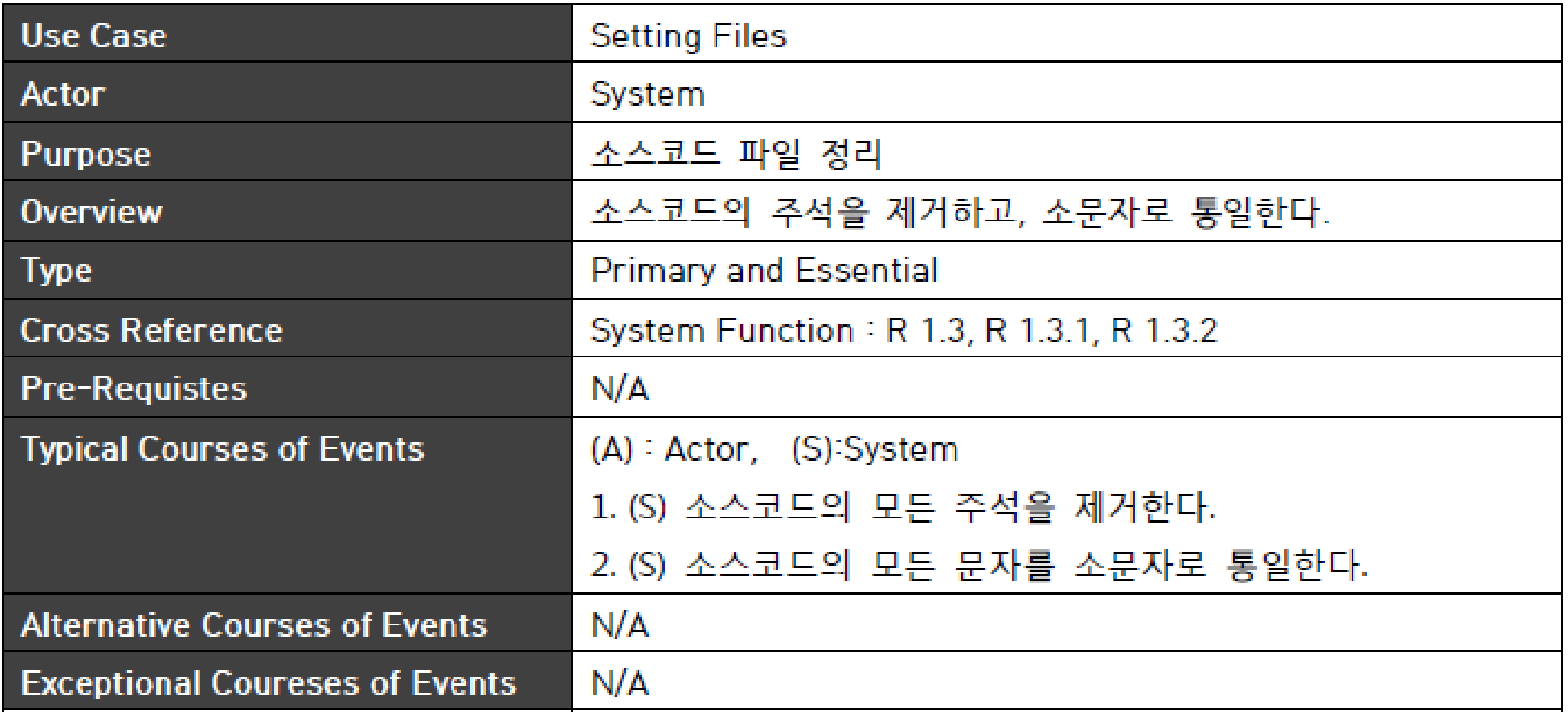

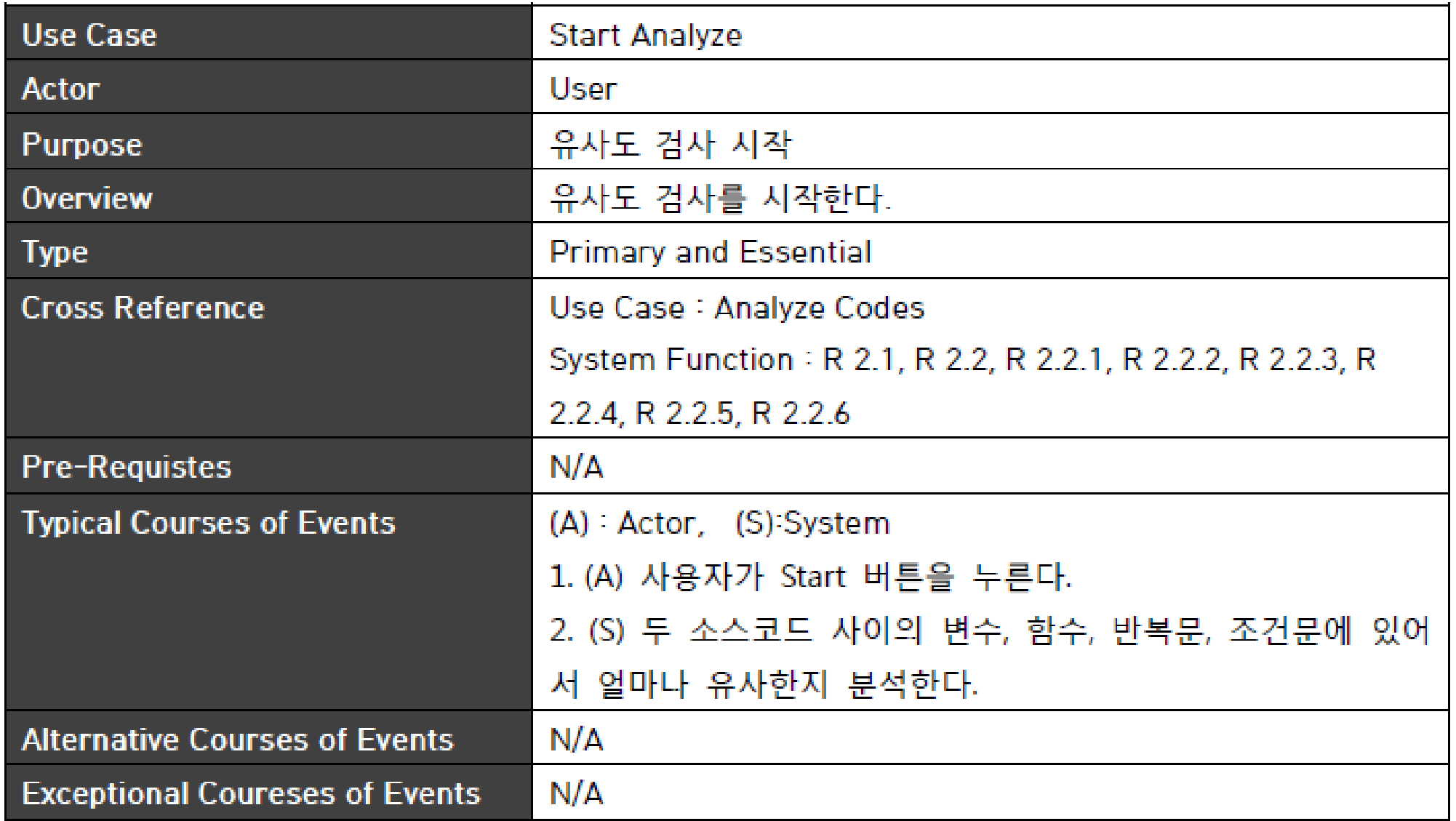

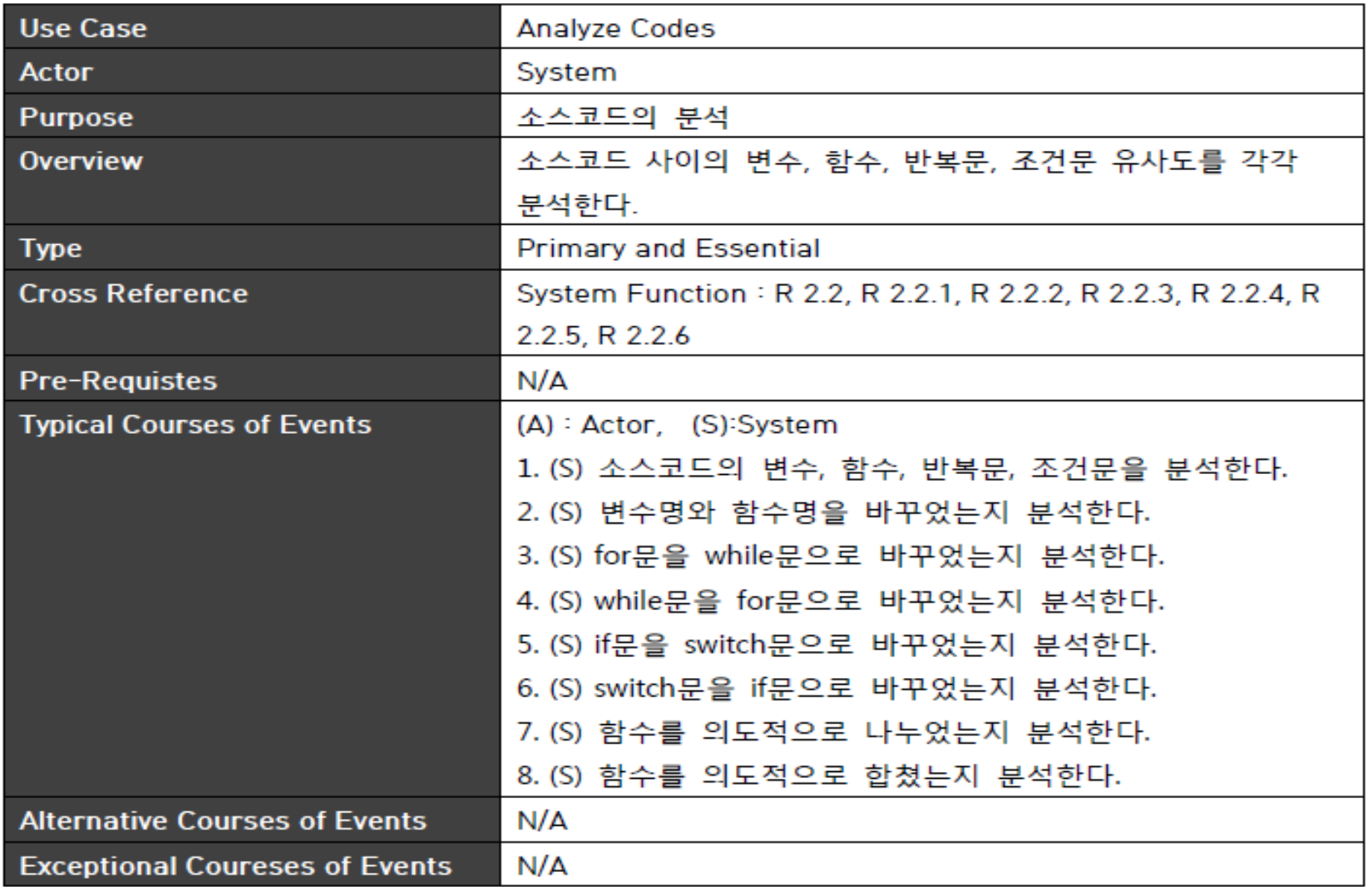

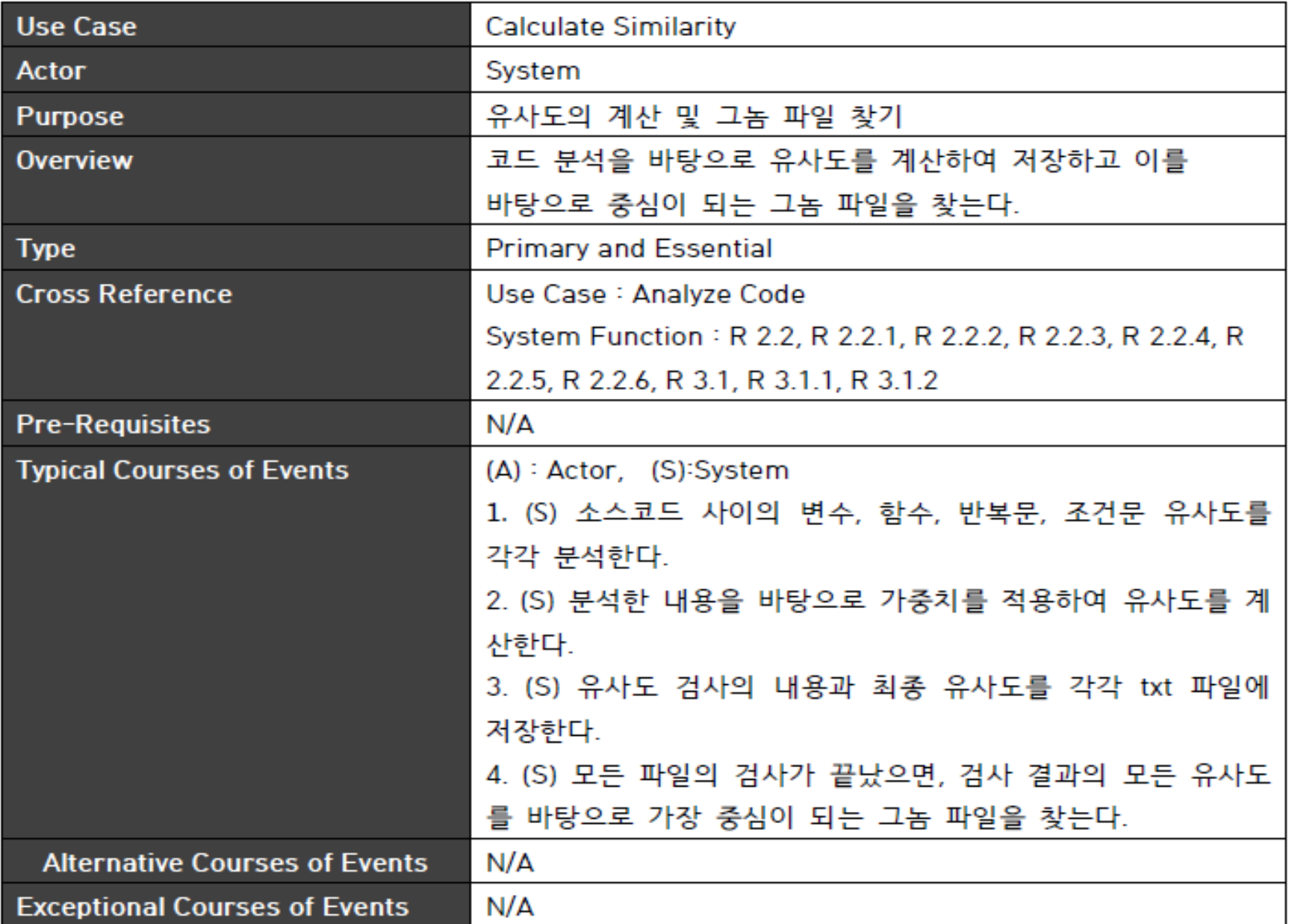

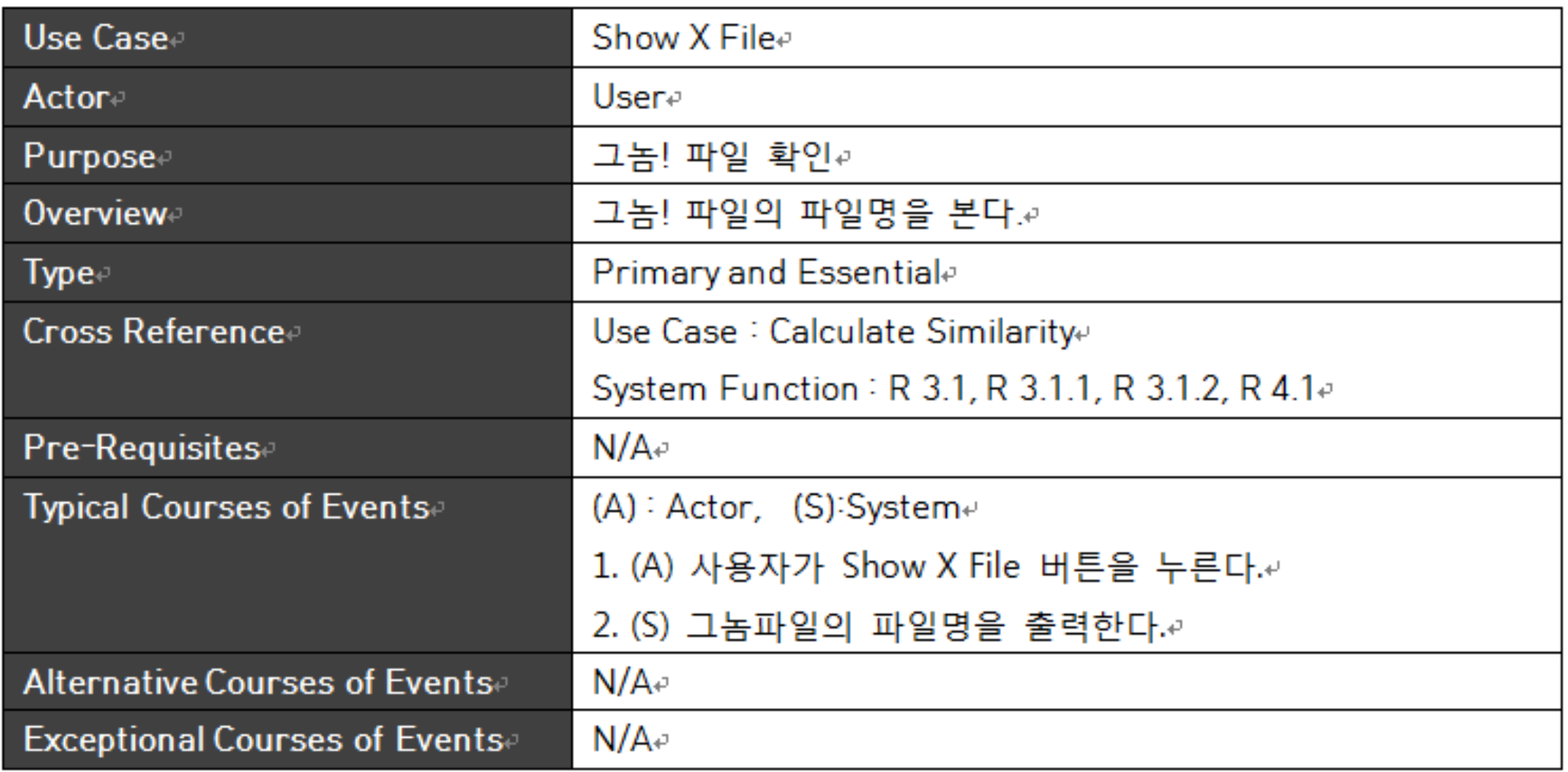

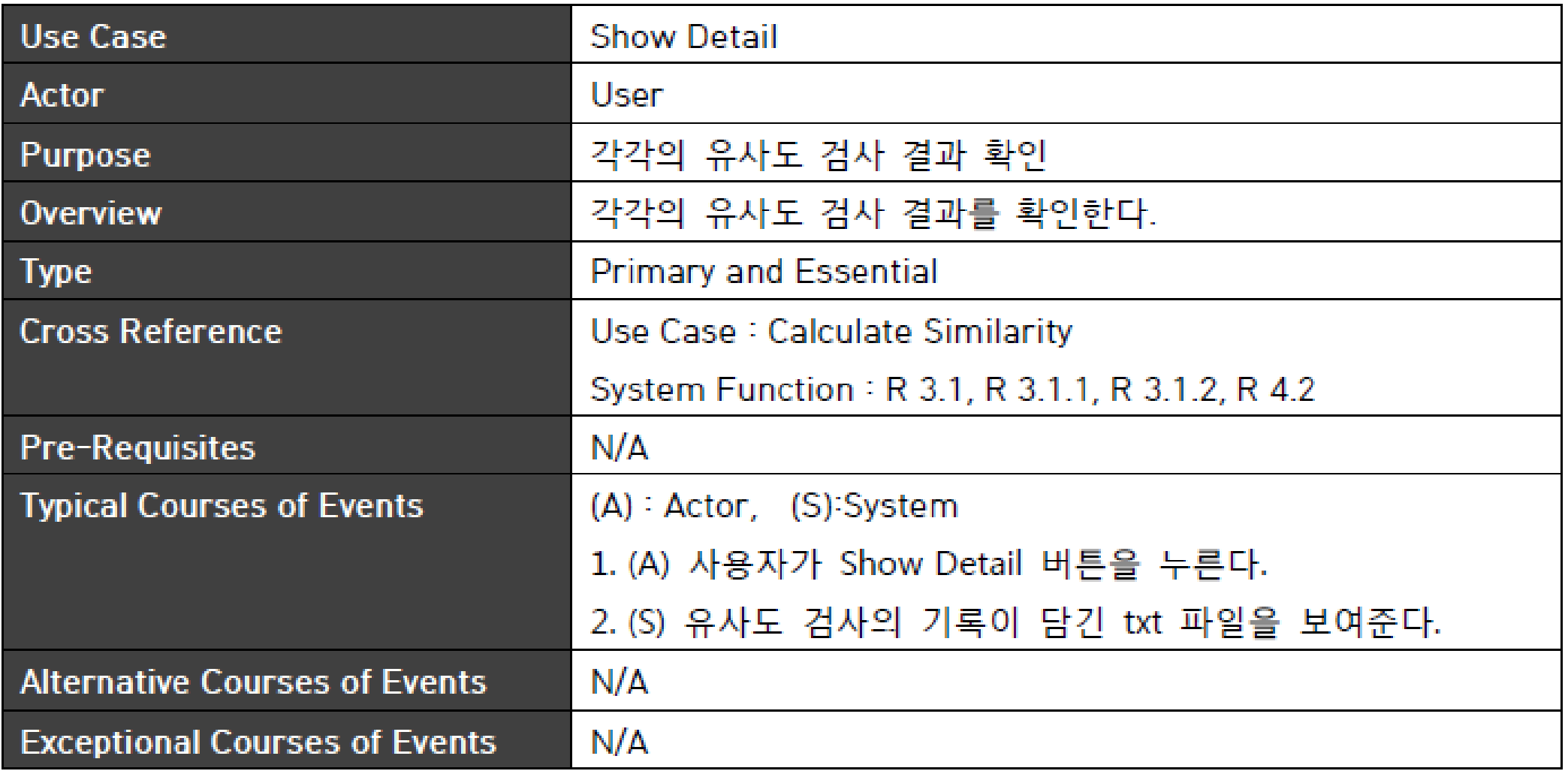

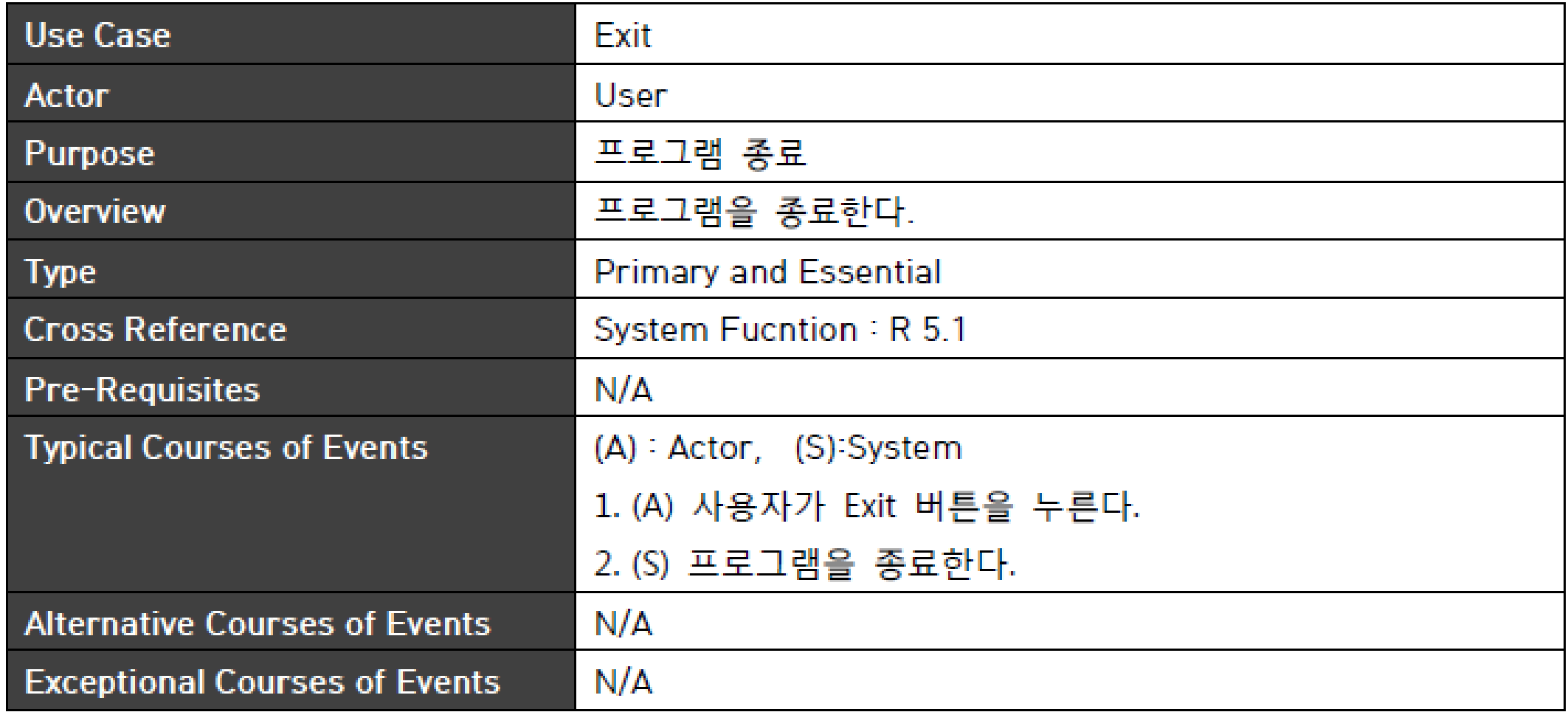

## 3. Define Domain Model

#### Define Domain Model

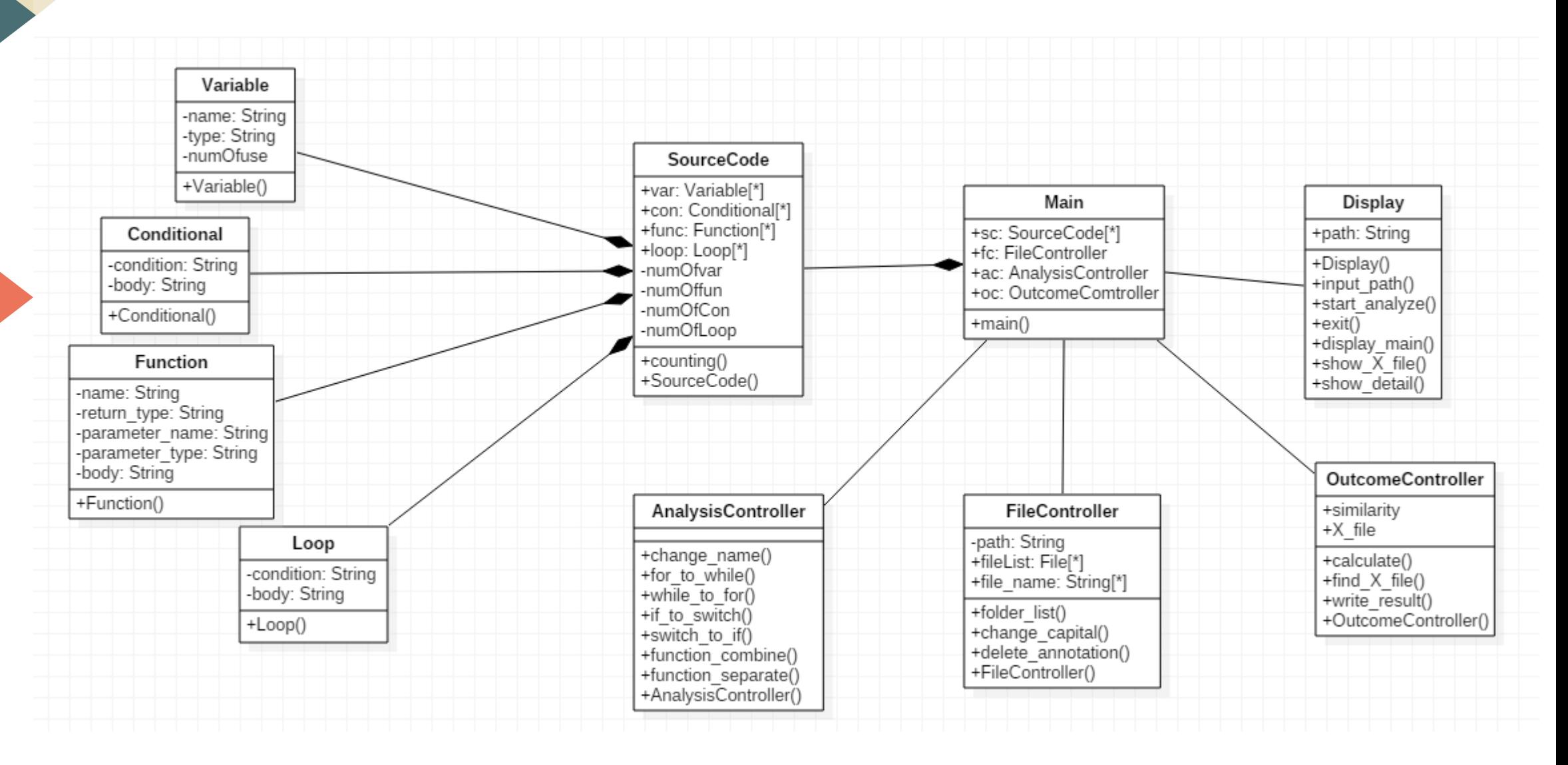

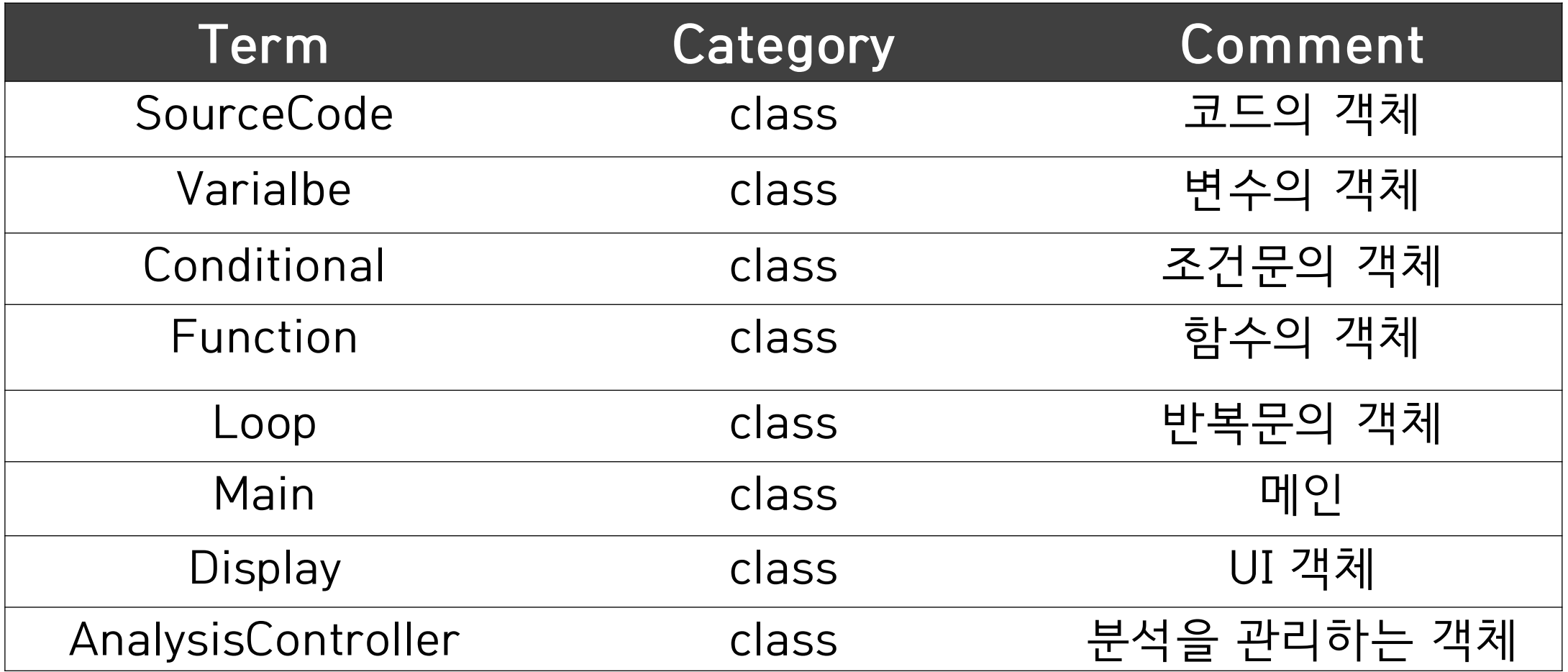

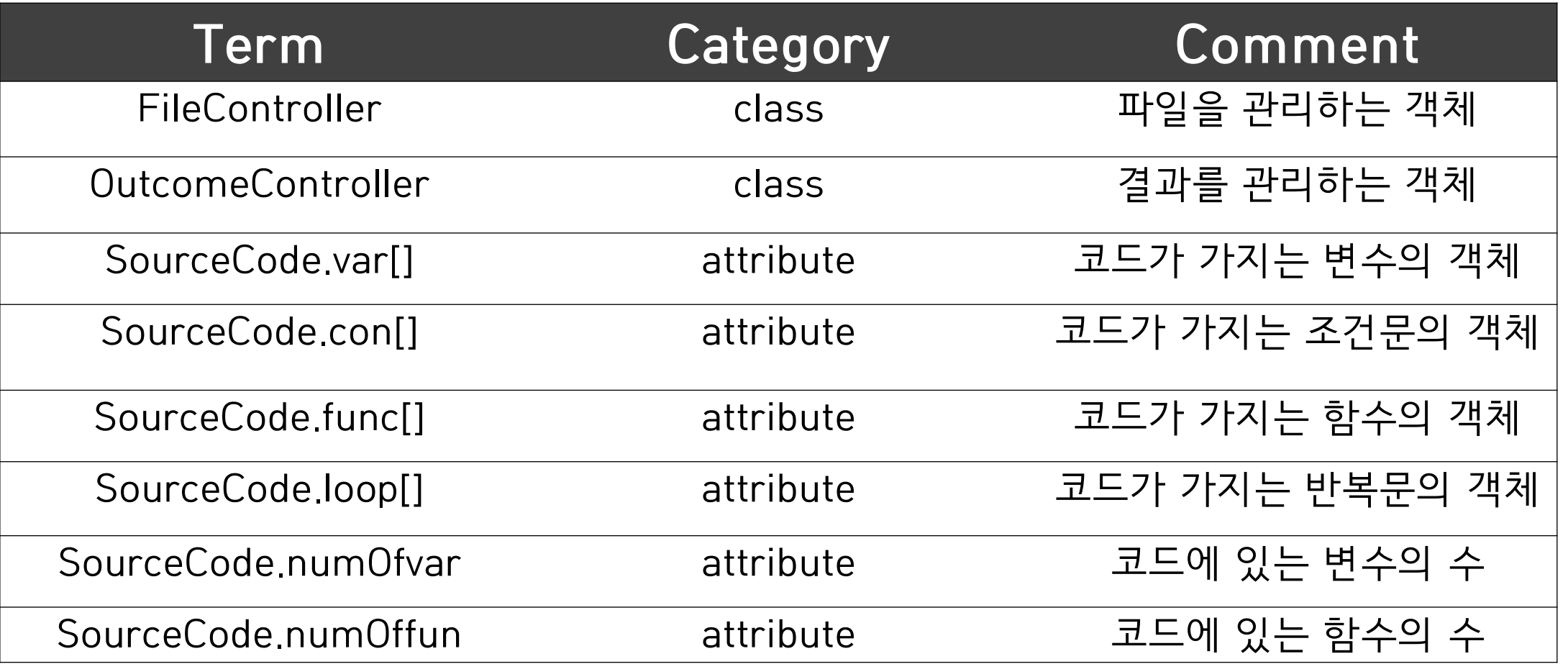

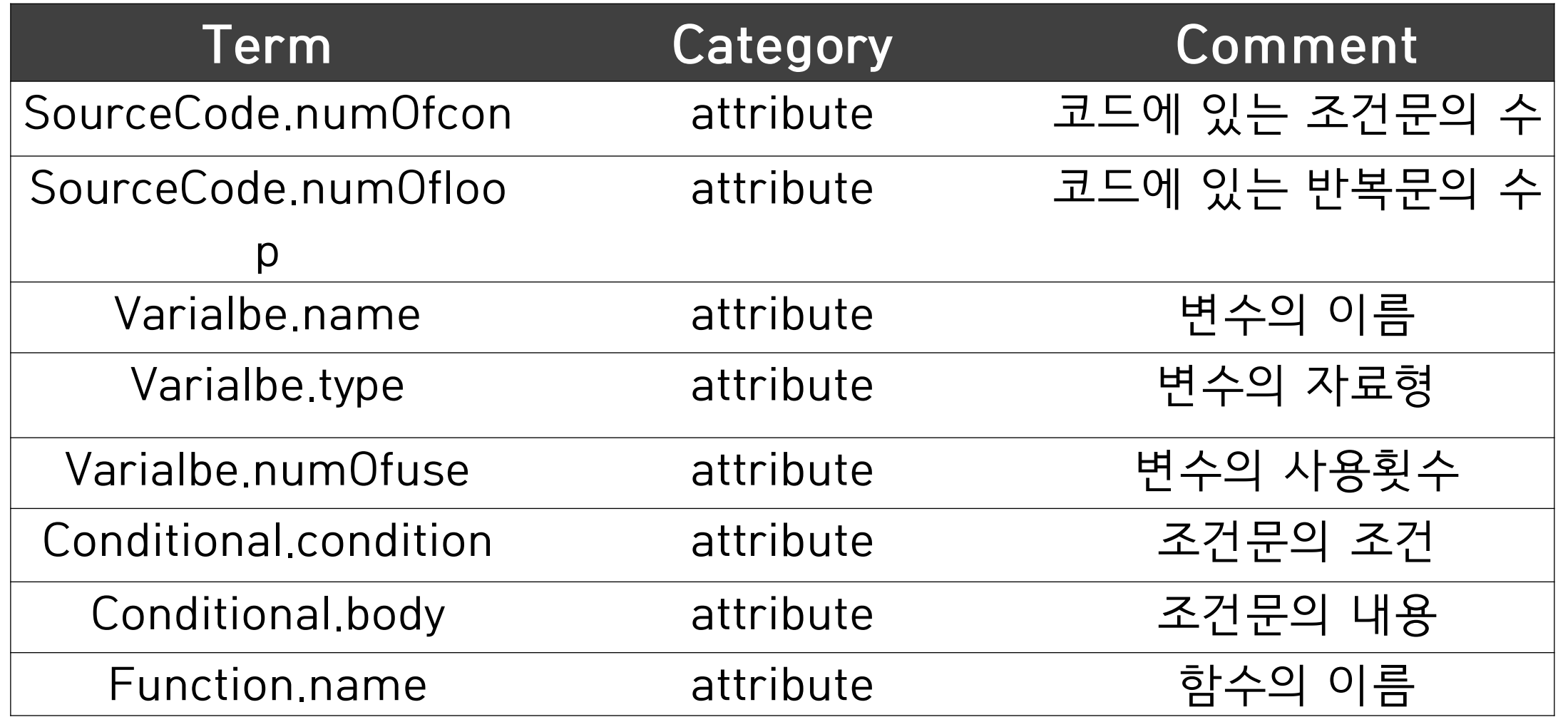

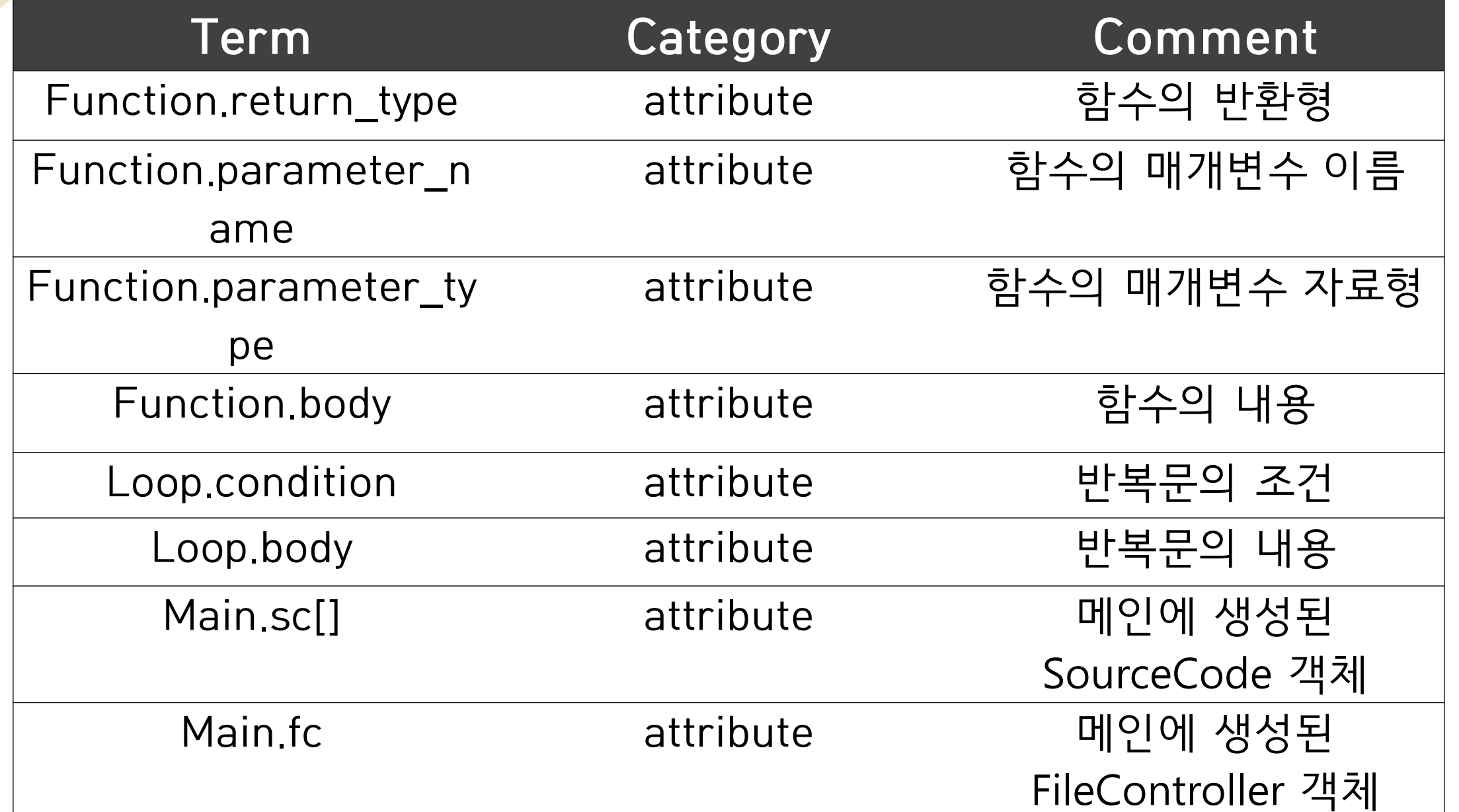

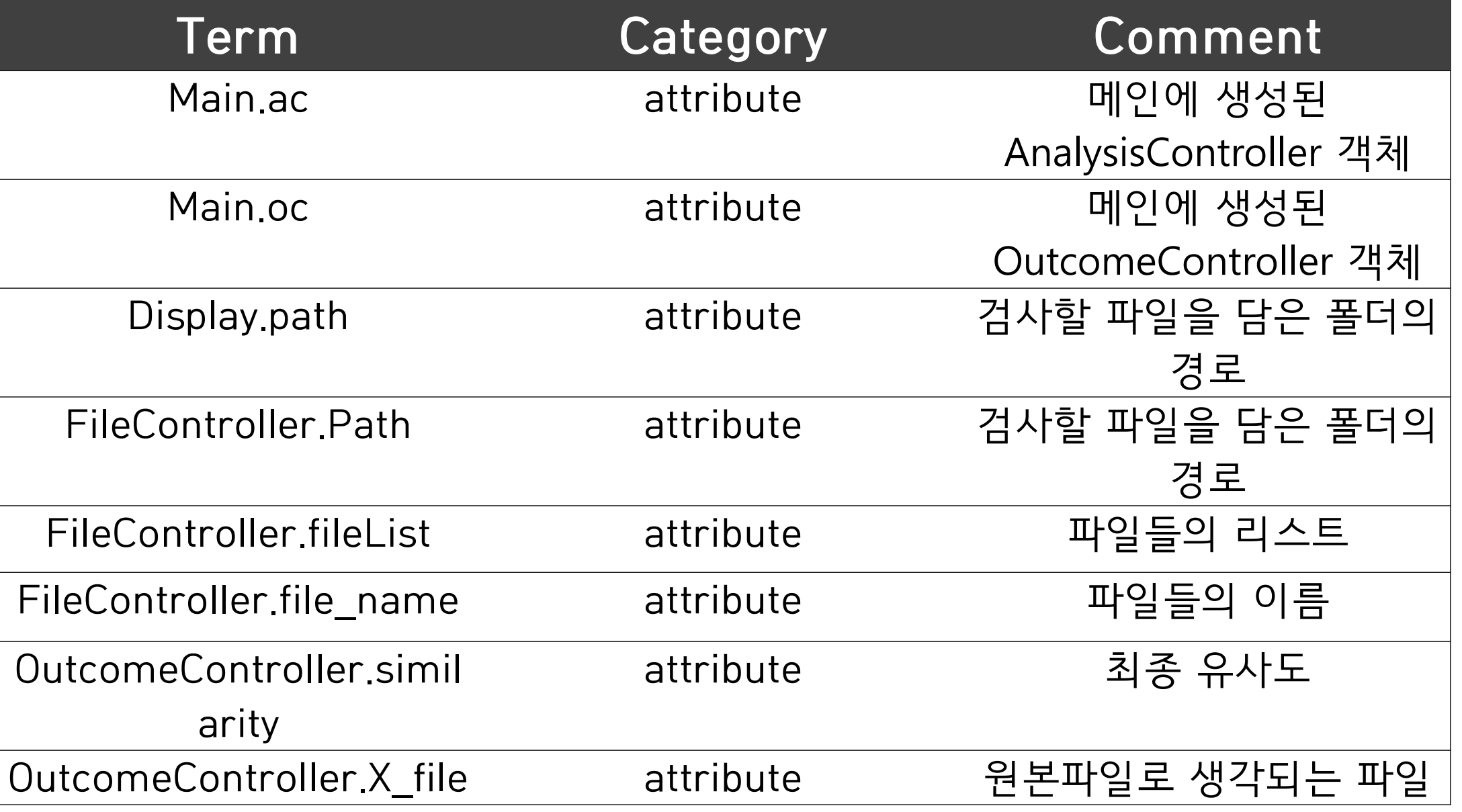

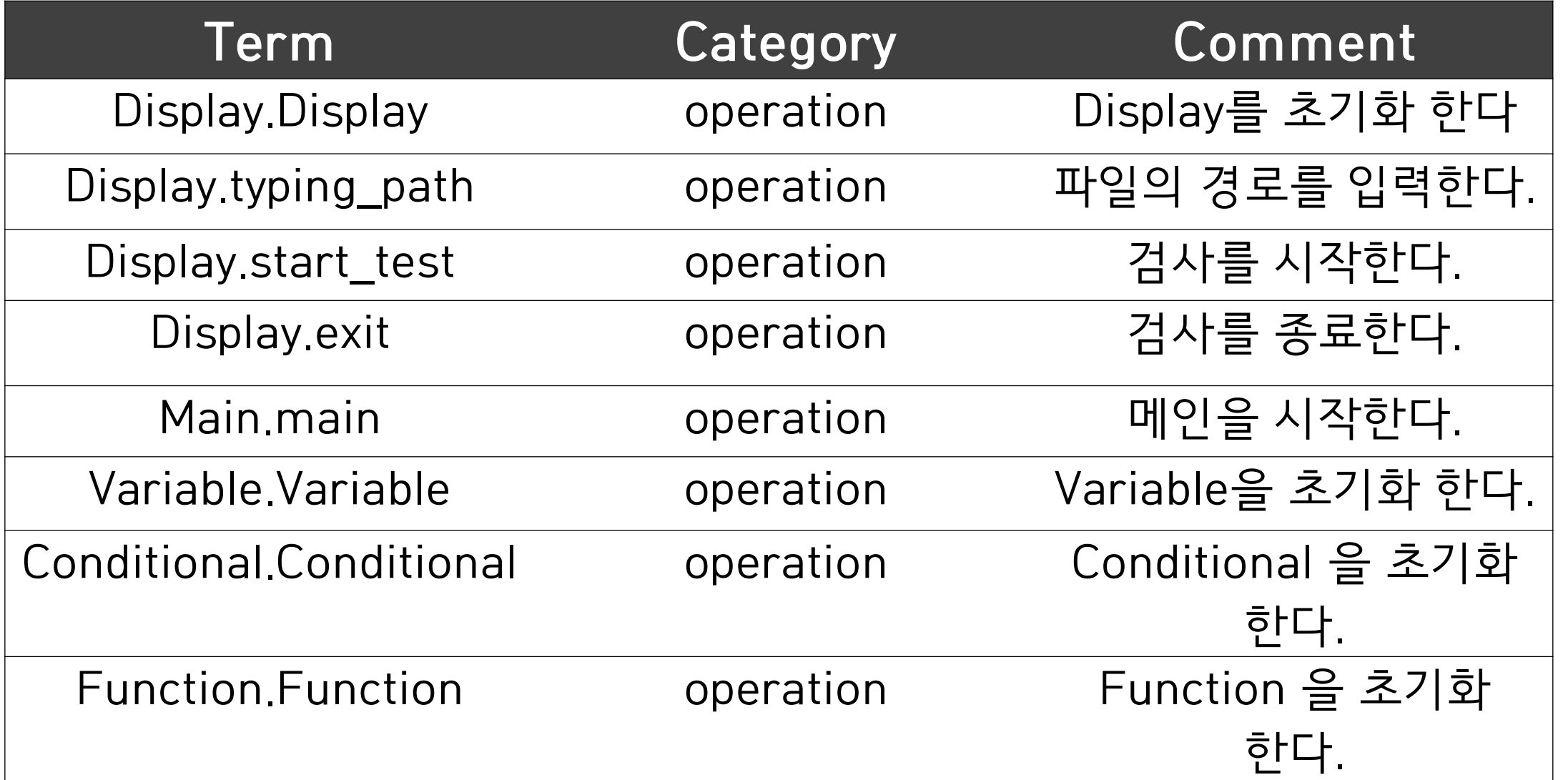

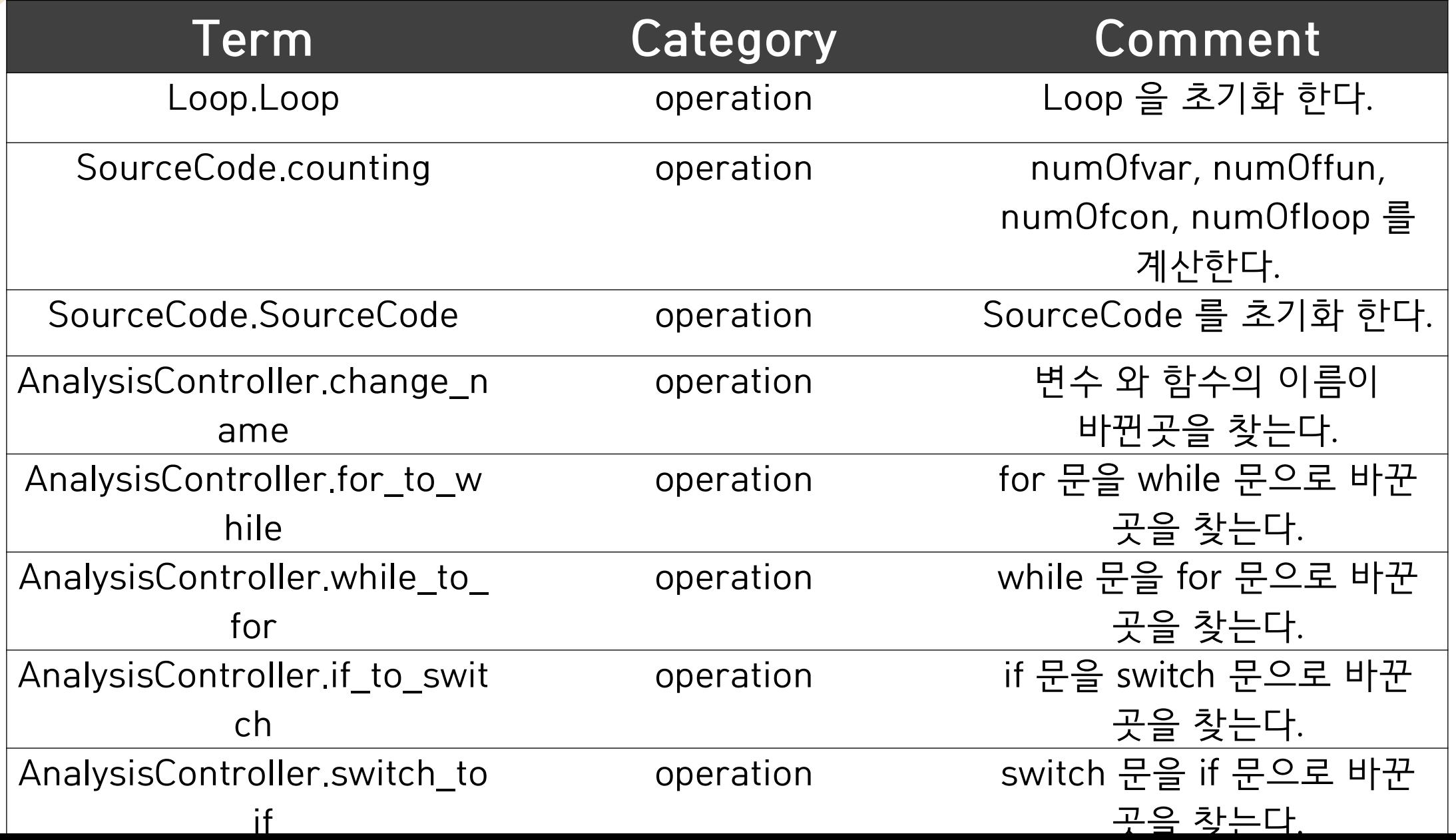

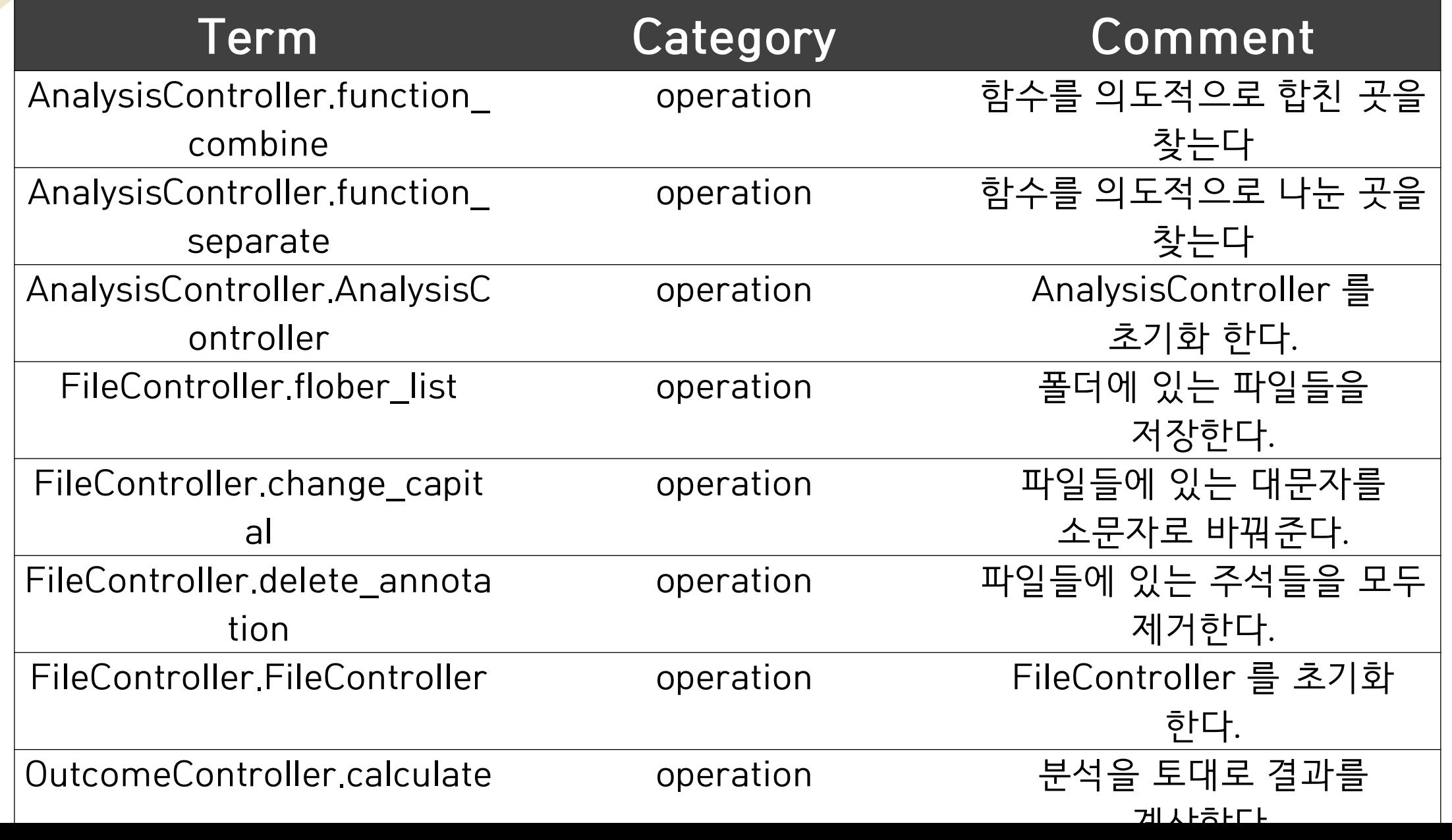

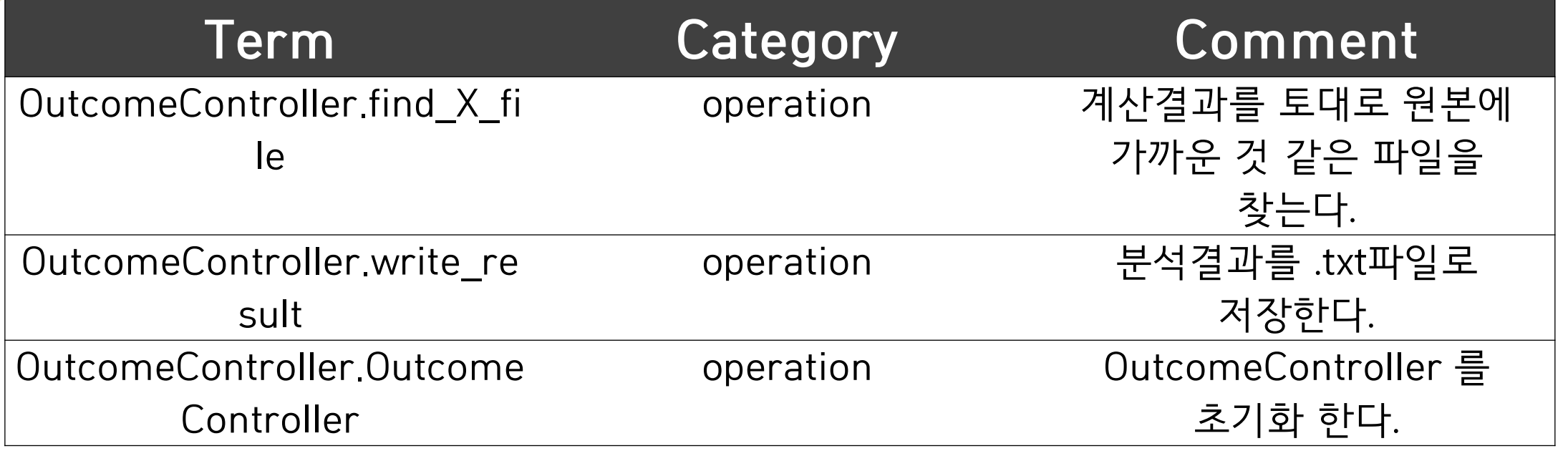

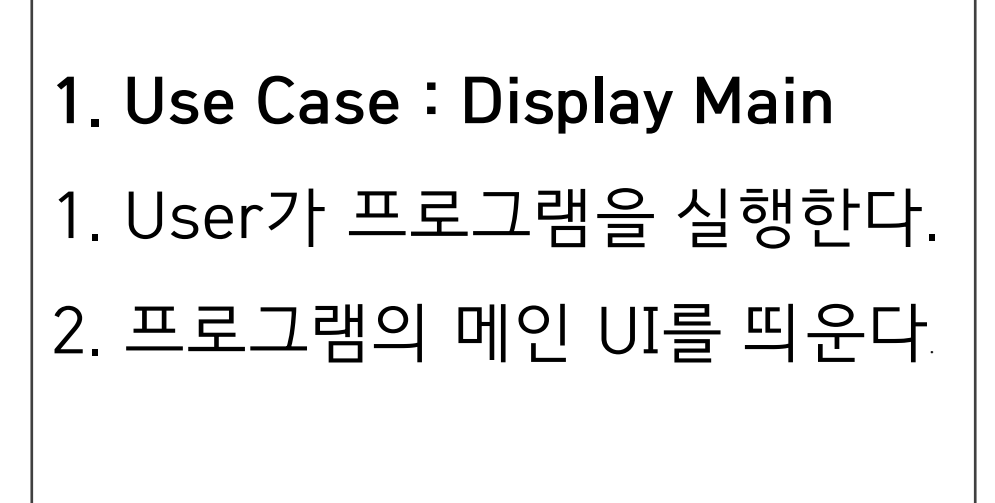

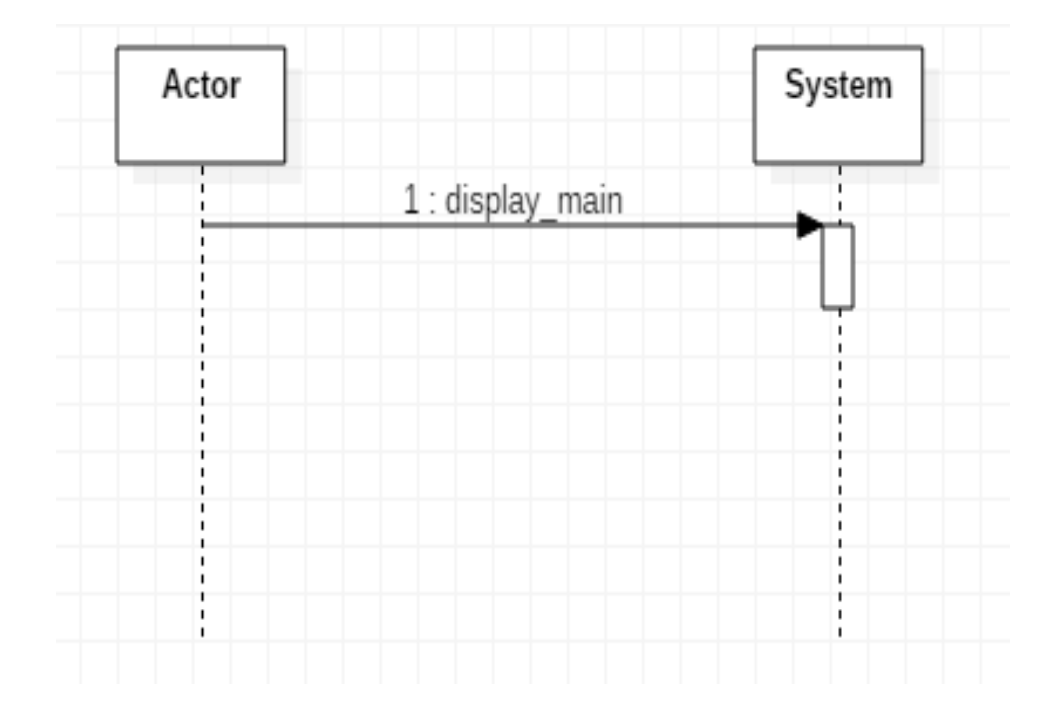

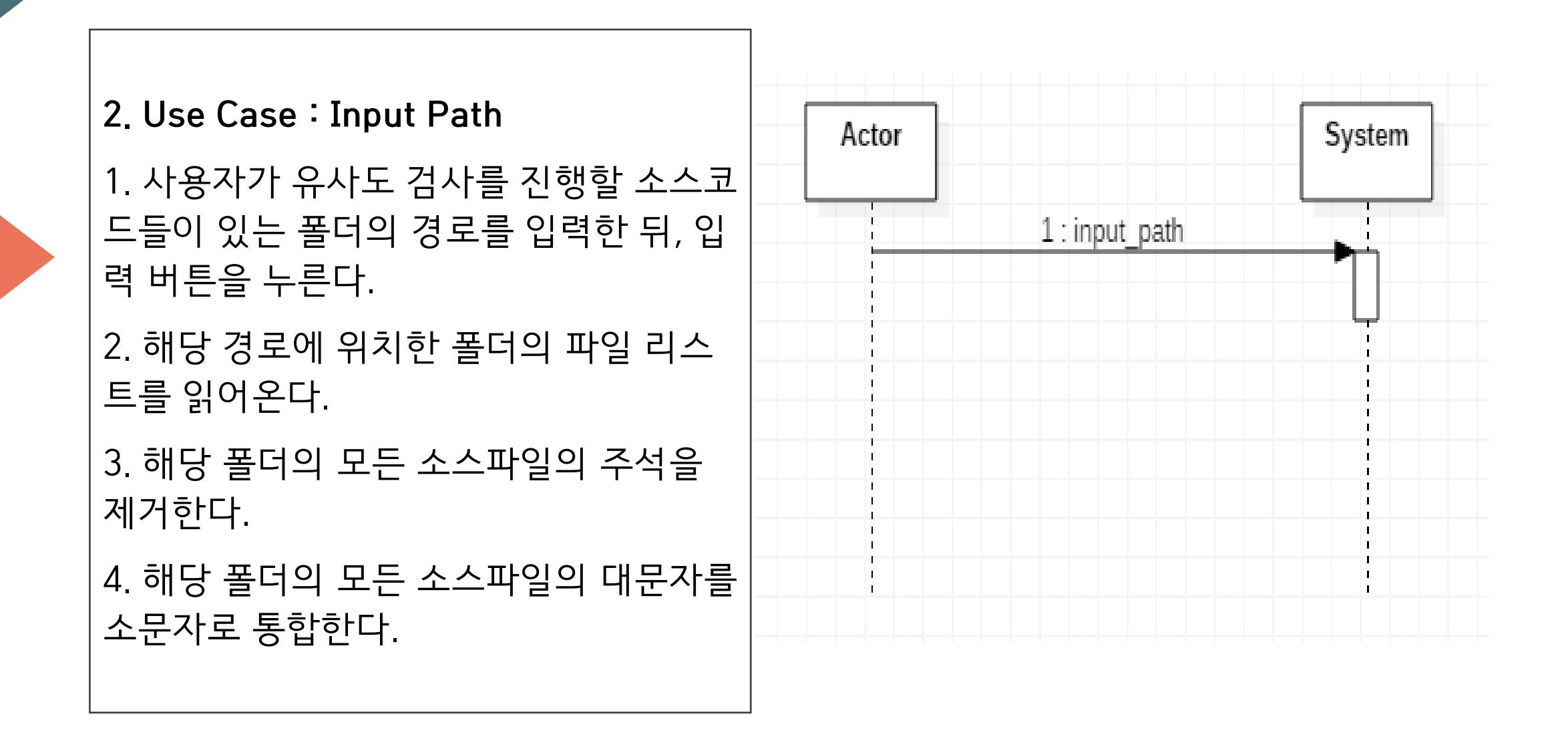

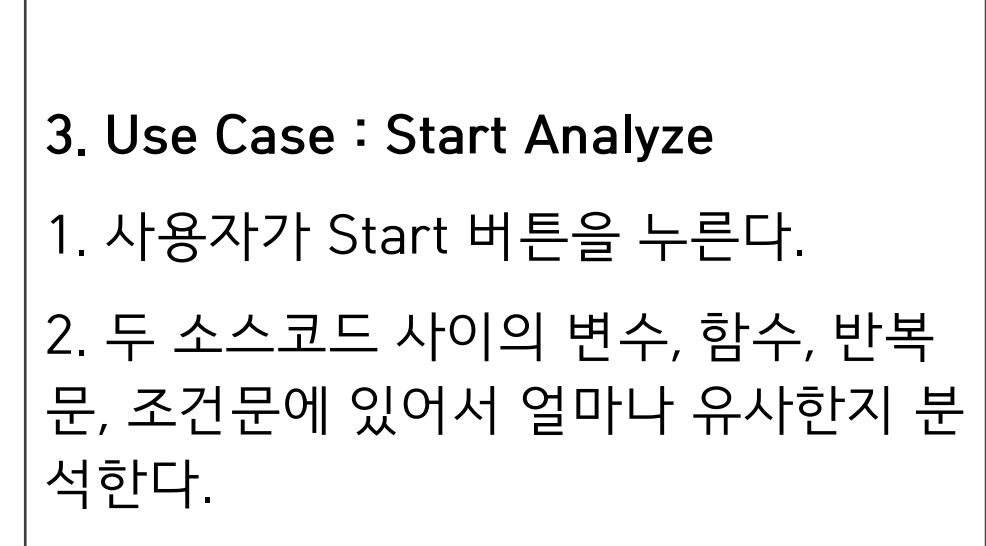

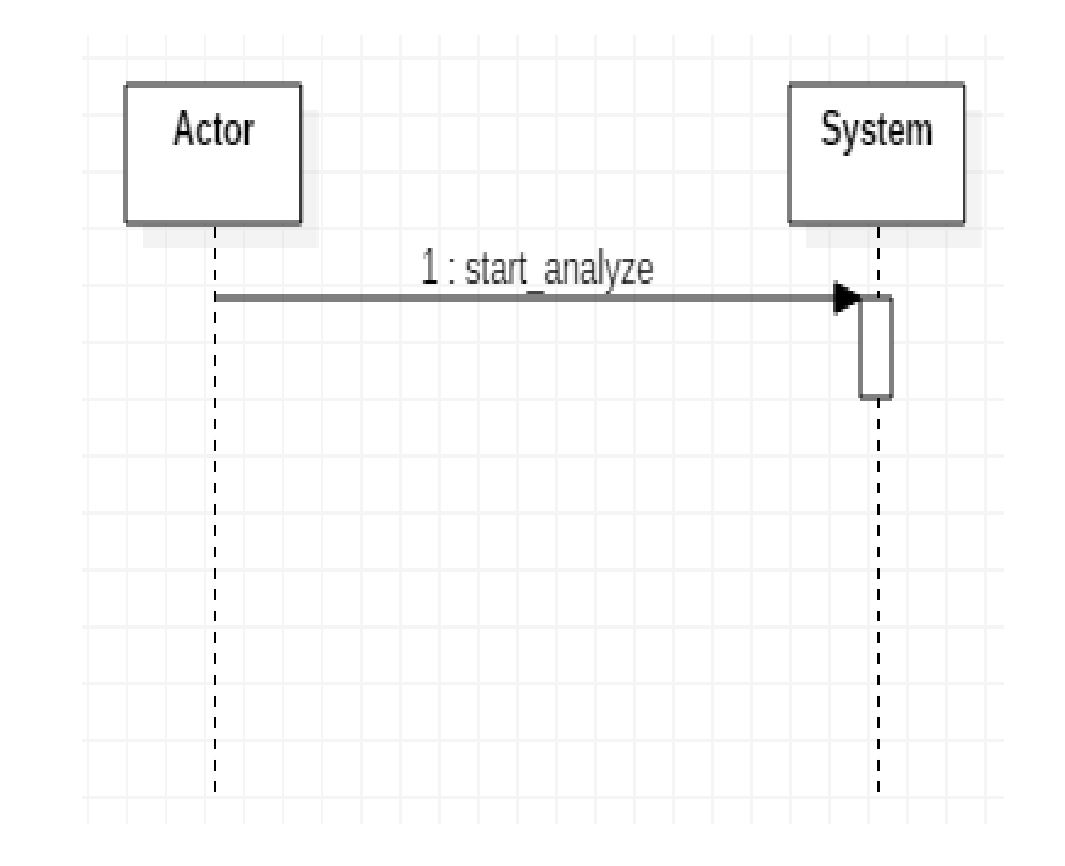

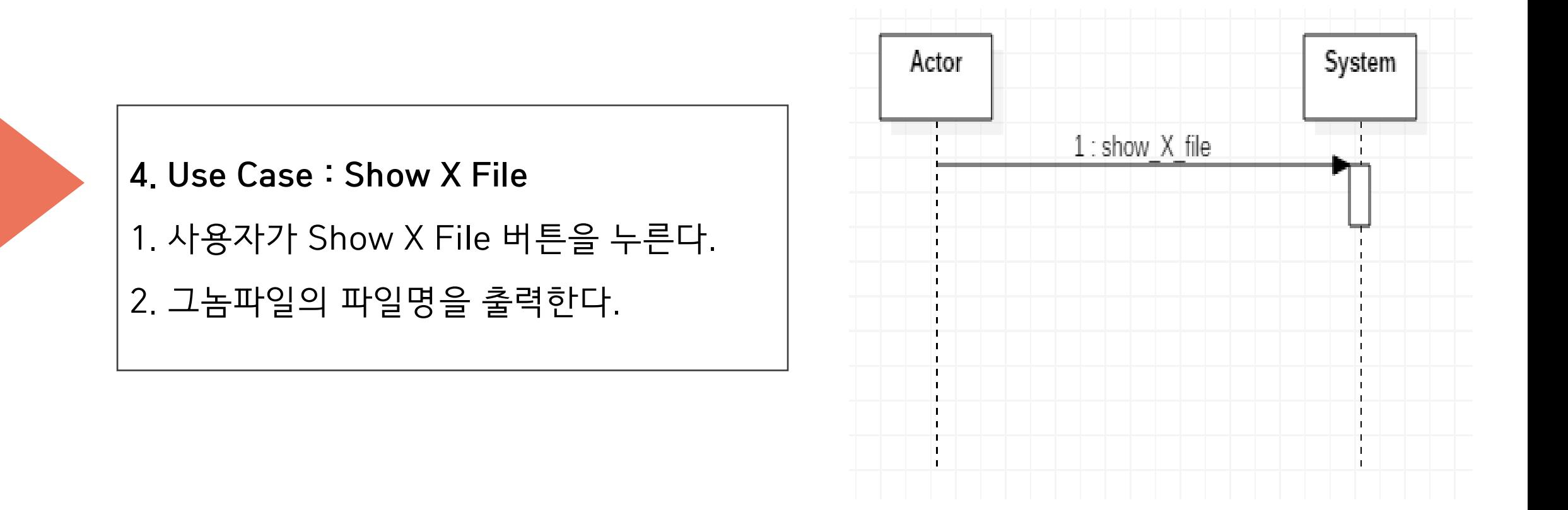

5. Use Case : Show Detail

1. 사용자가 Show Detail 버튼을 누른다.

2. 유사도 검사의 기록이 담긴 txt 파일을 보여준다.

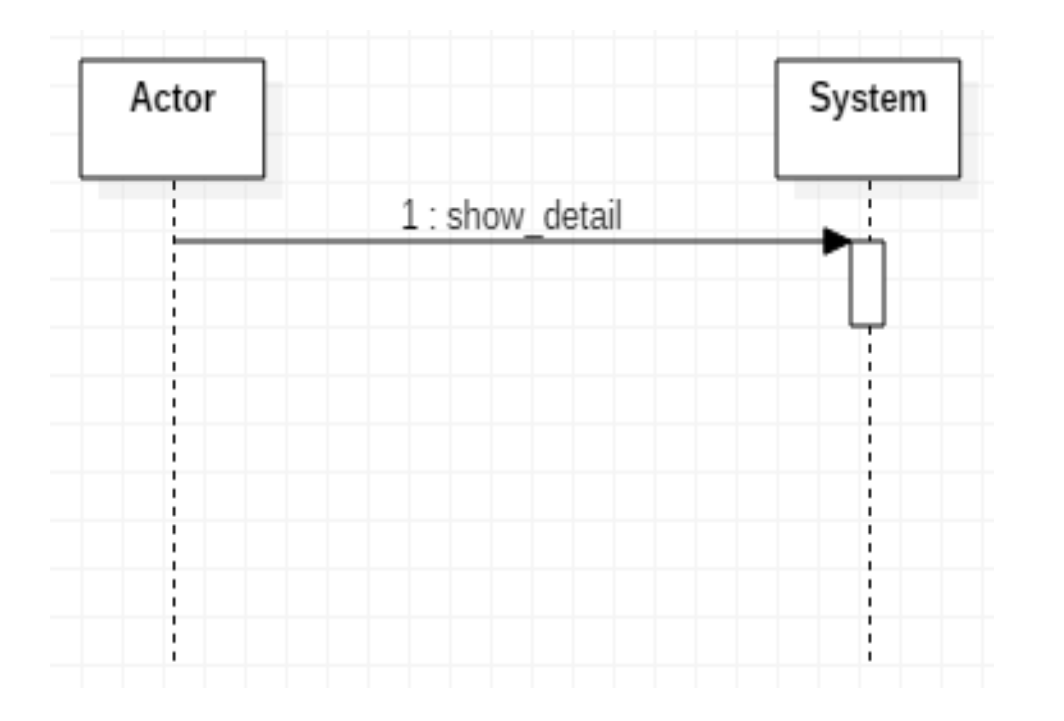

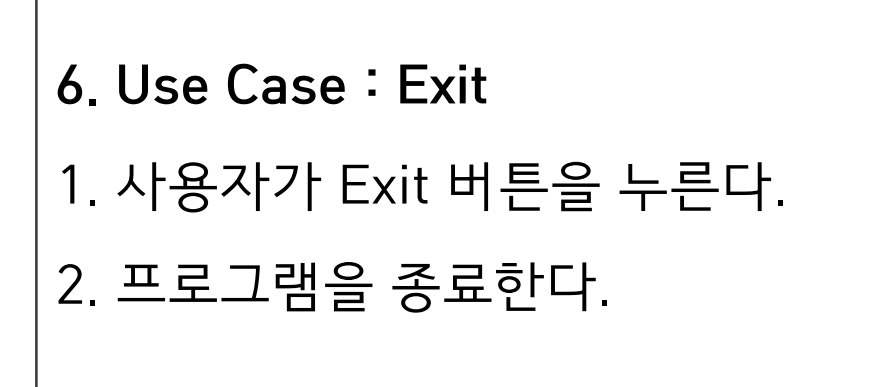

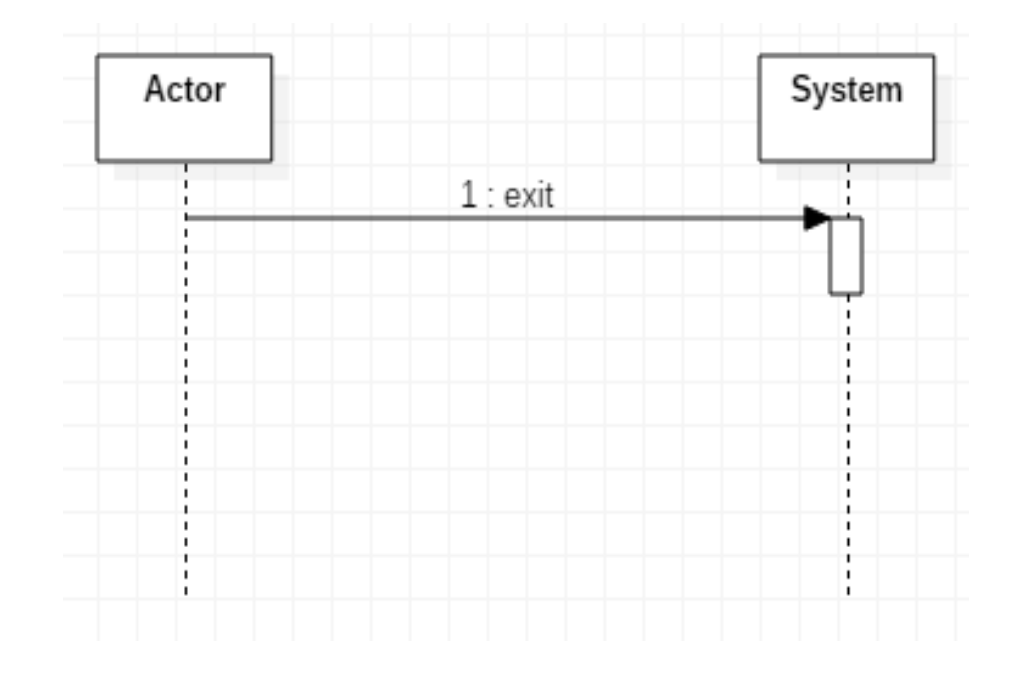

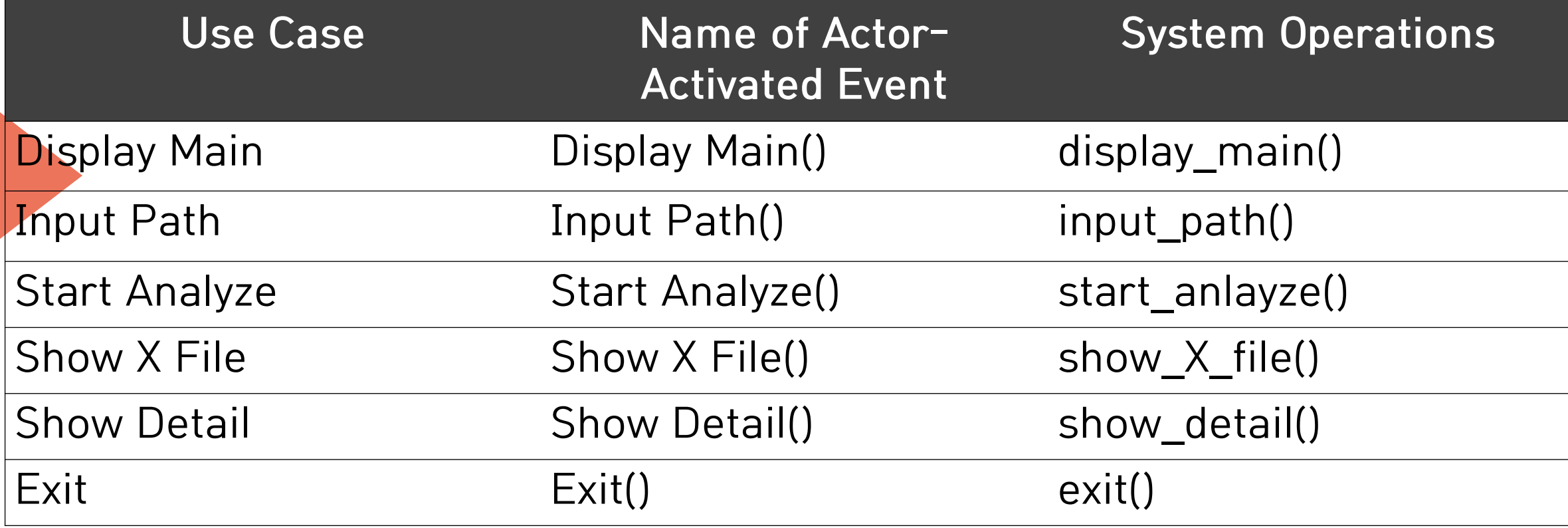

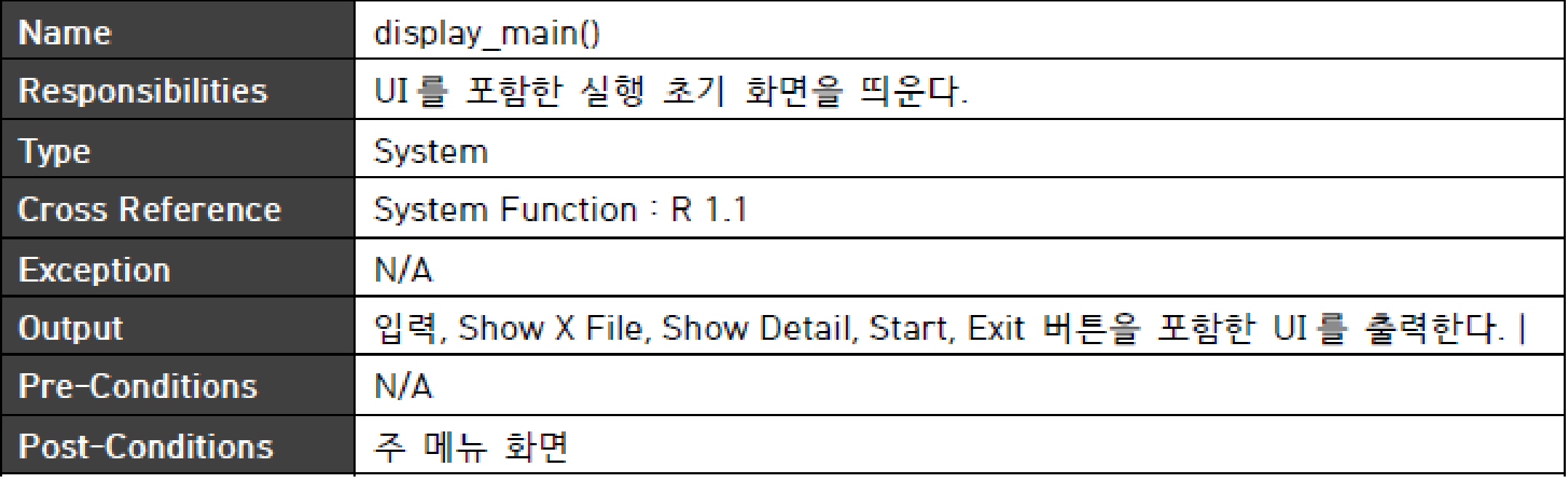

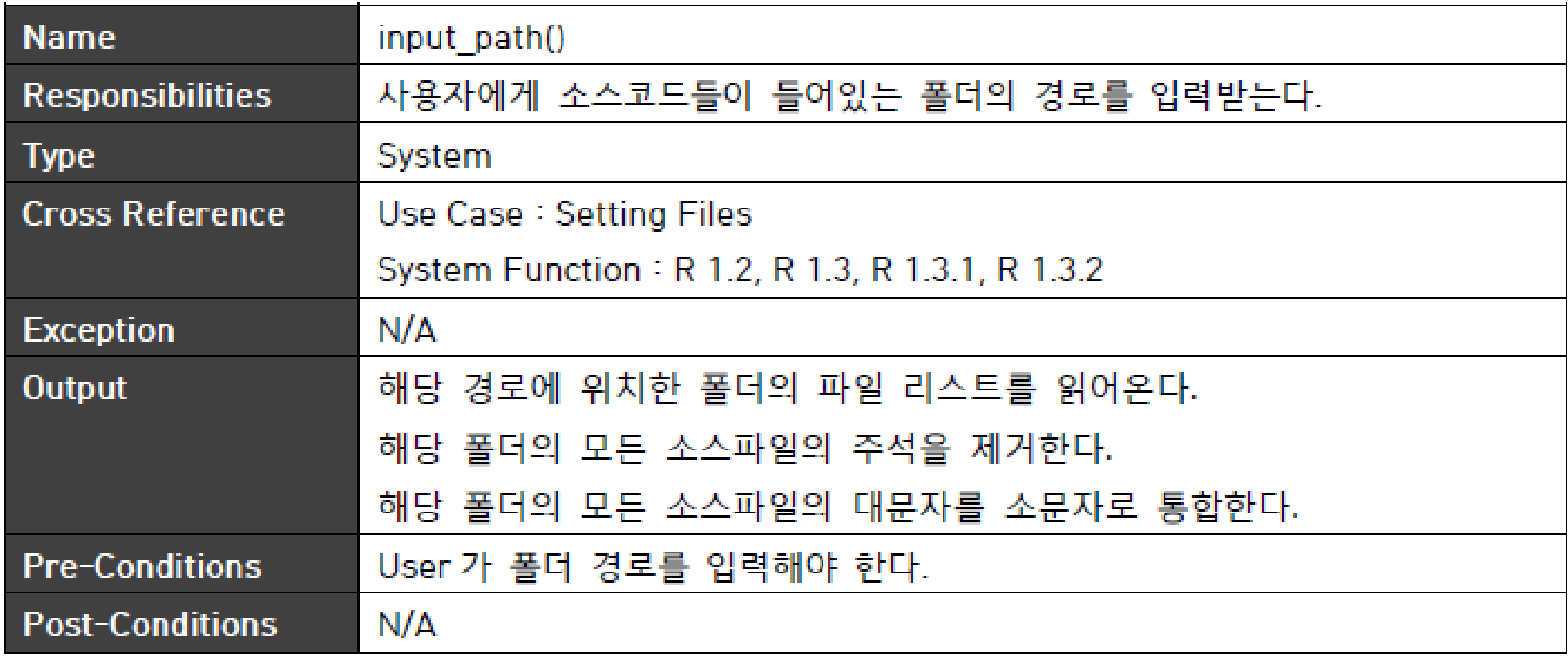

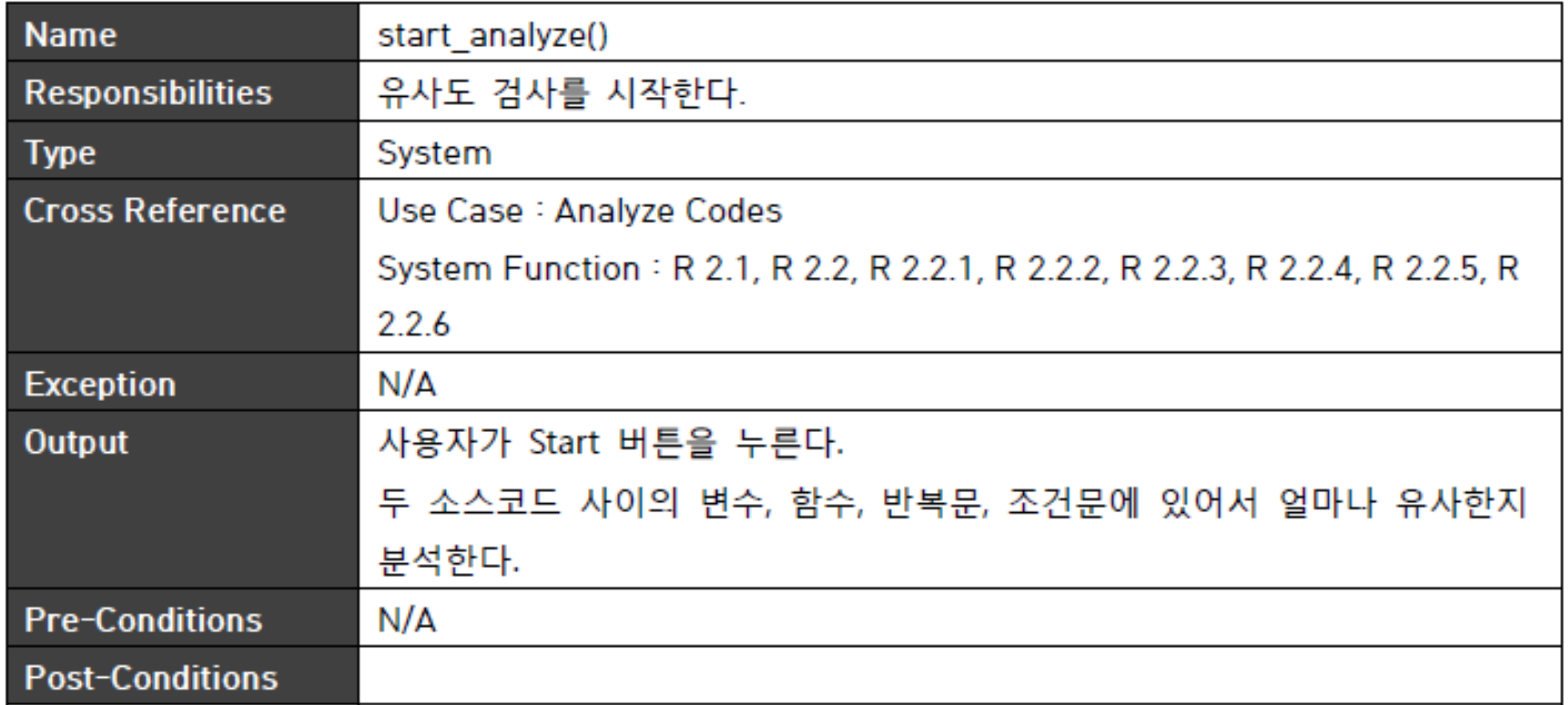

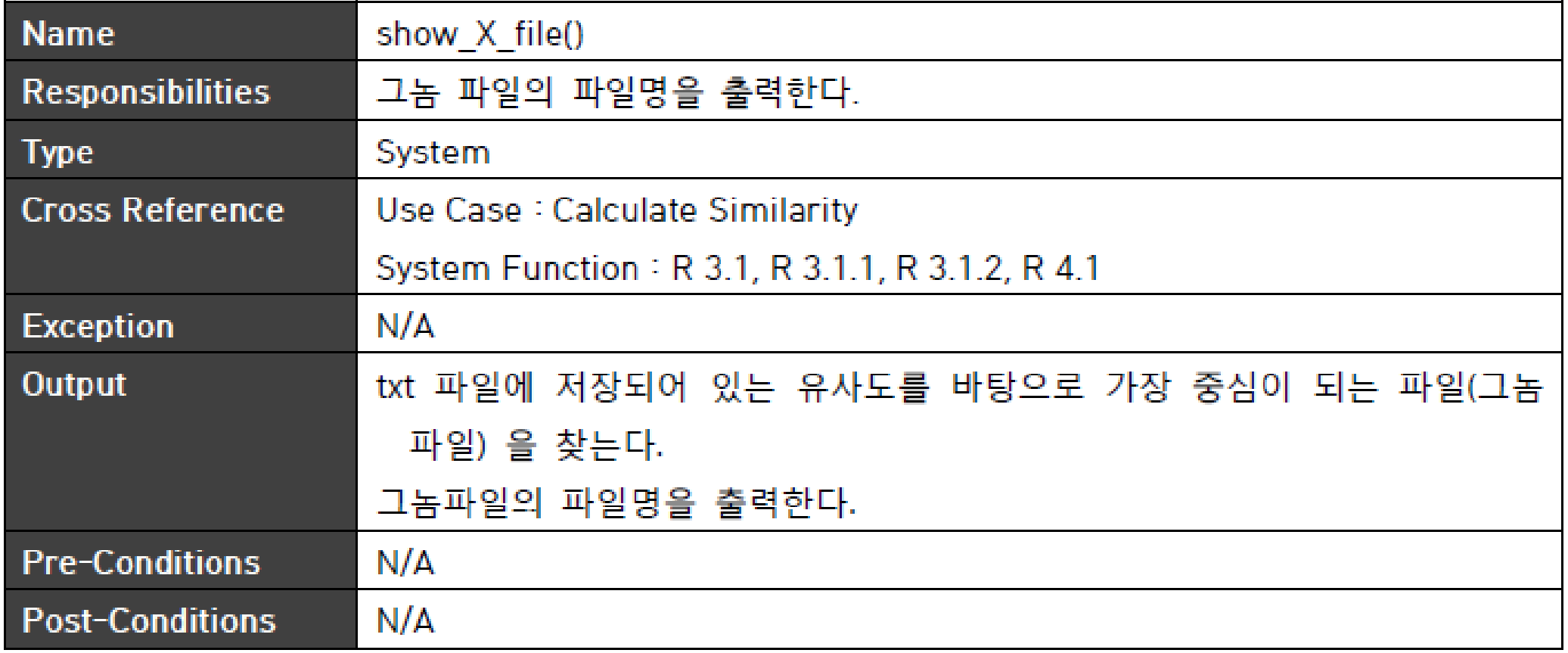

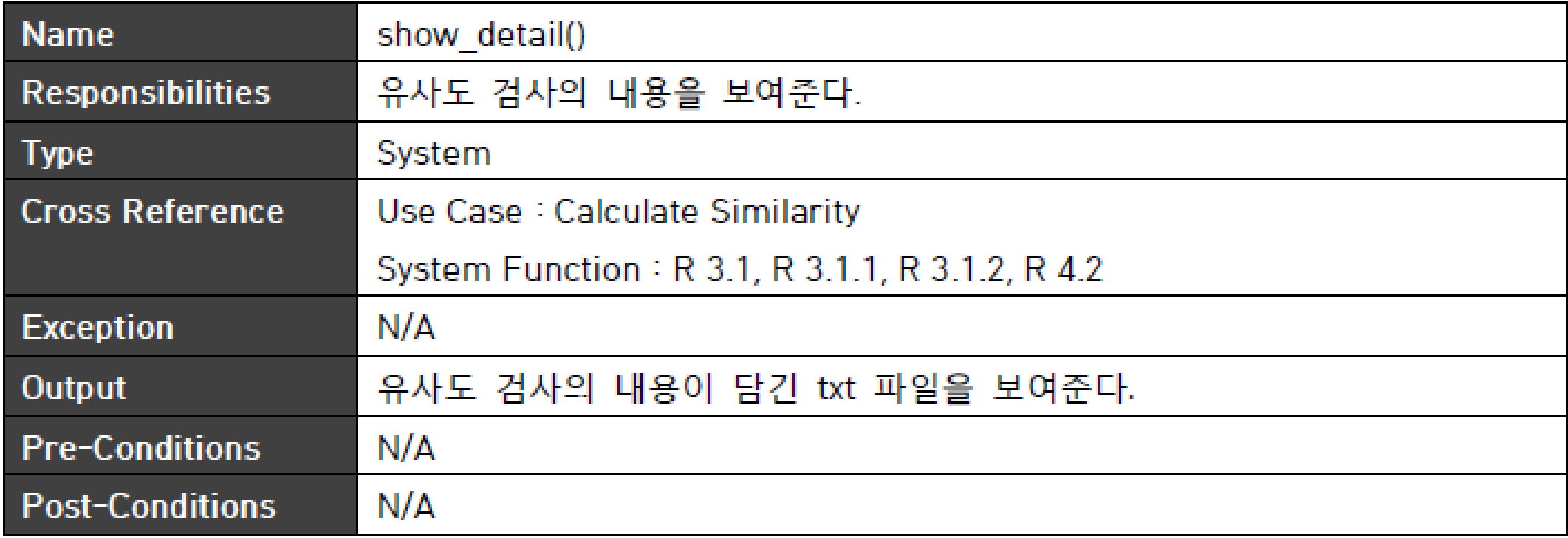

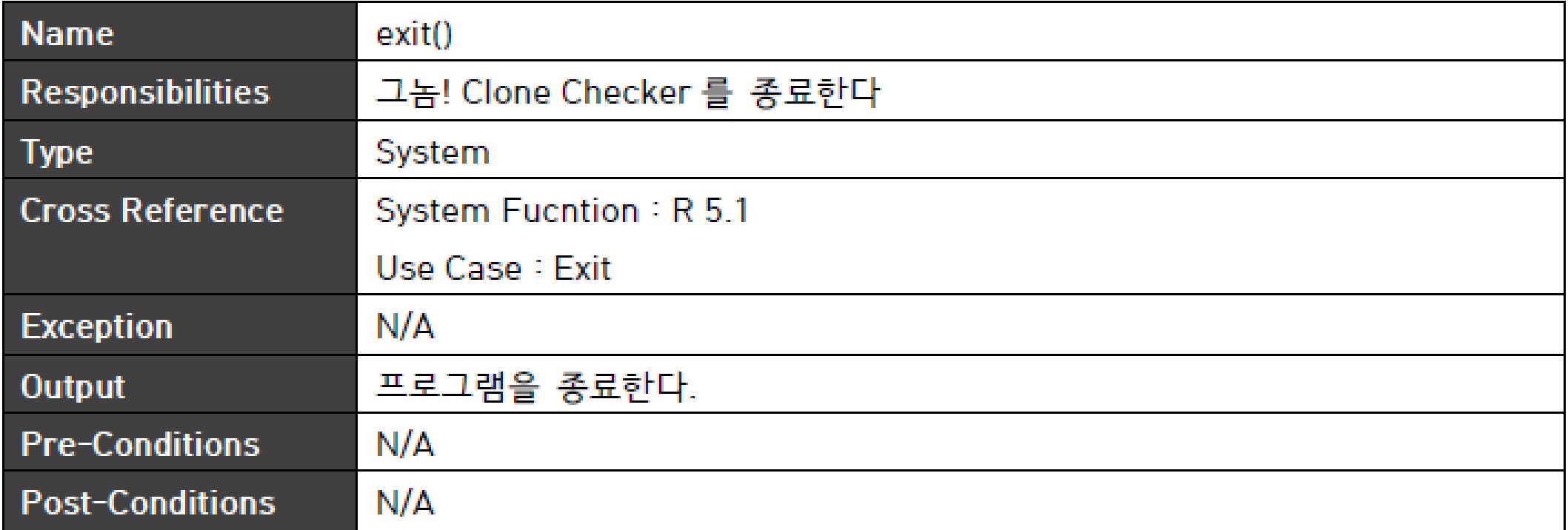

### 7. Refine System Test Case

#### Refine System Test Case

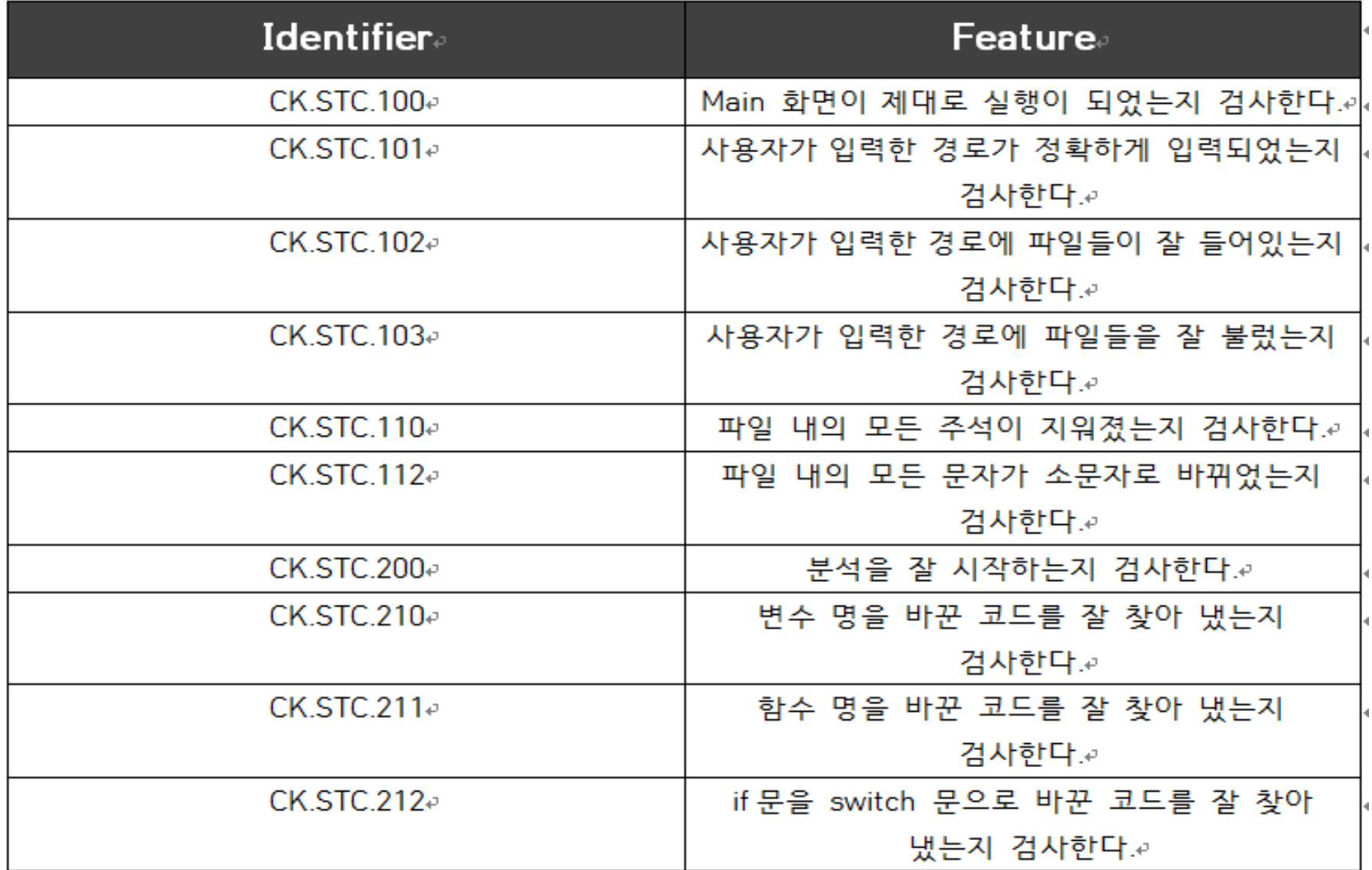

#### Refine System Test Case

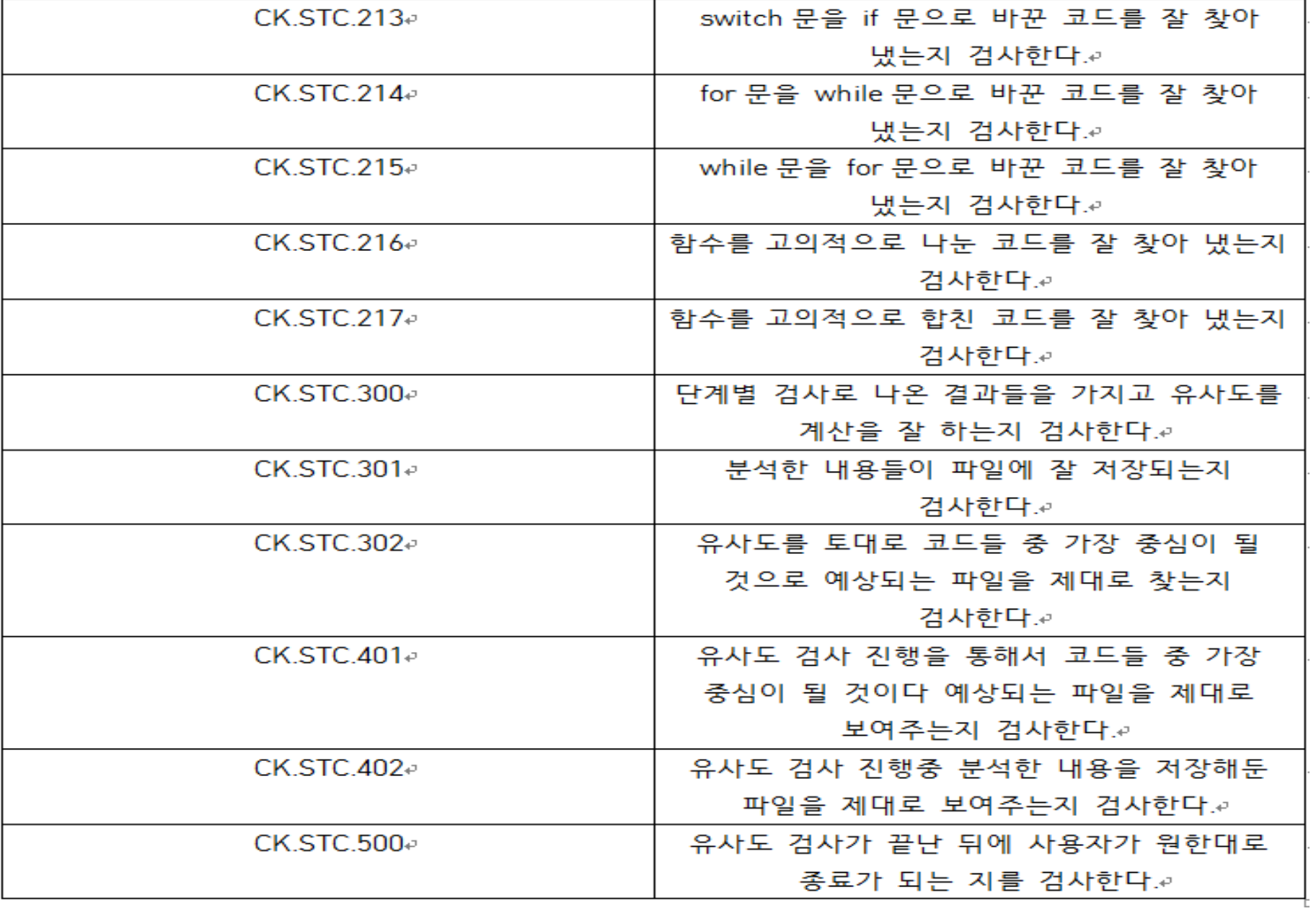

### 8. Analyze Traceability Analysis

#### Analyze Traceability Analysis

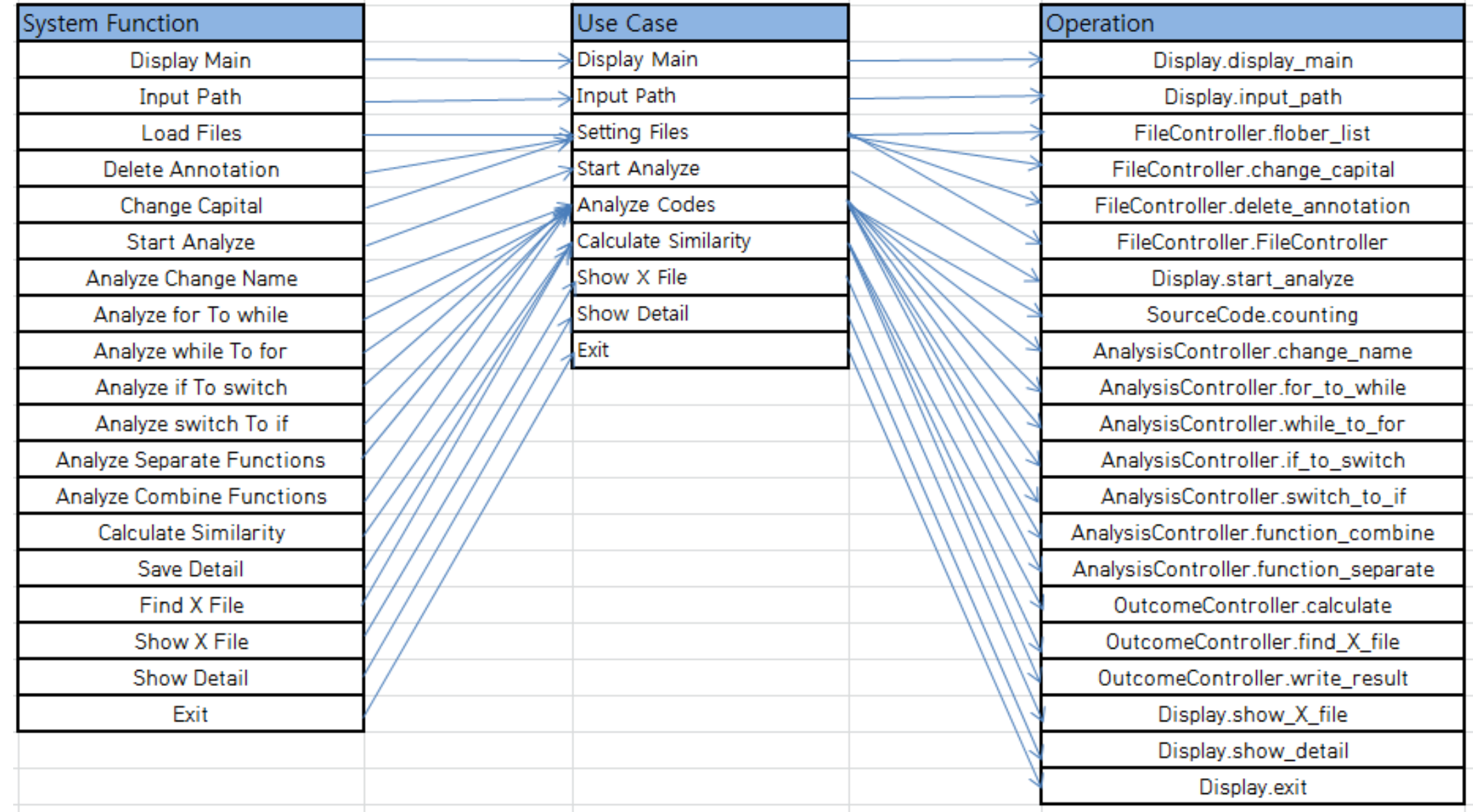

## THANK YOU